## 2022 年度 学校設定科目

# iC サイエンスフィールドワーク

岡山県立岡山一宮高等学校

## 目次

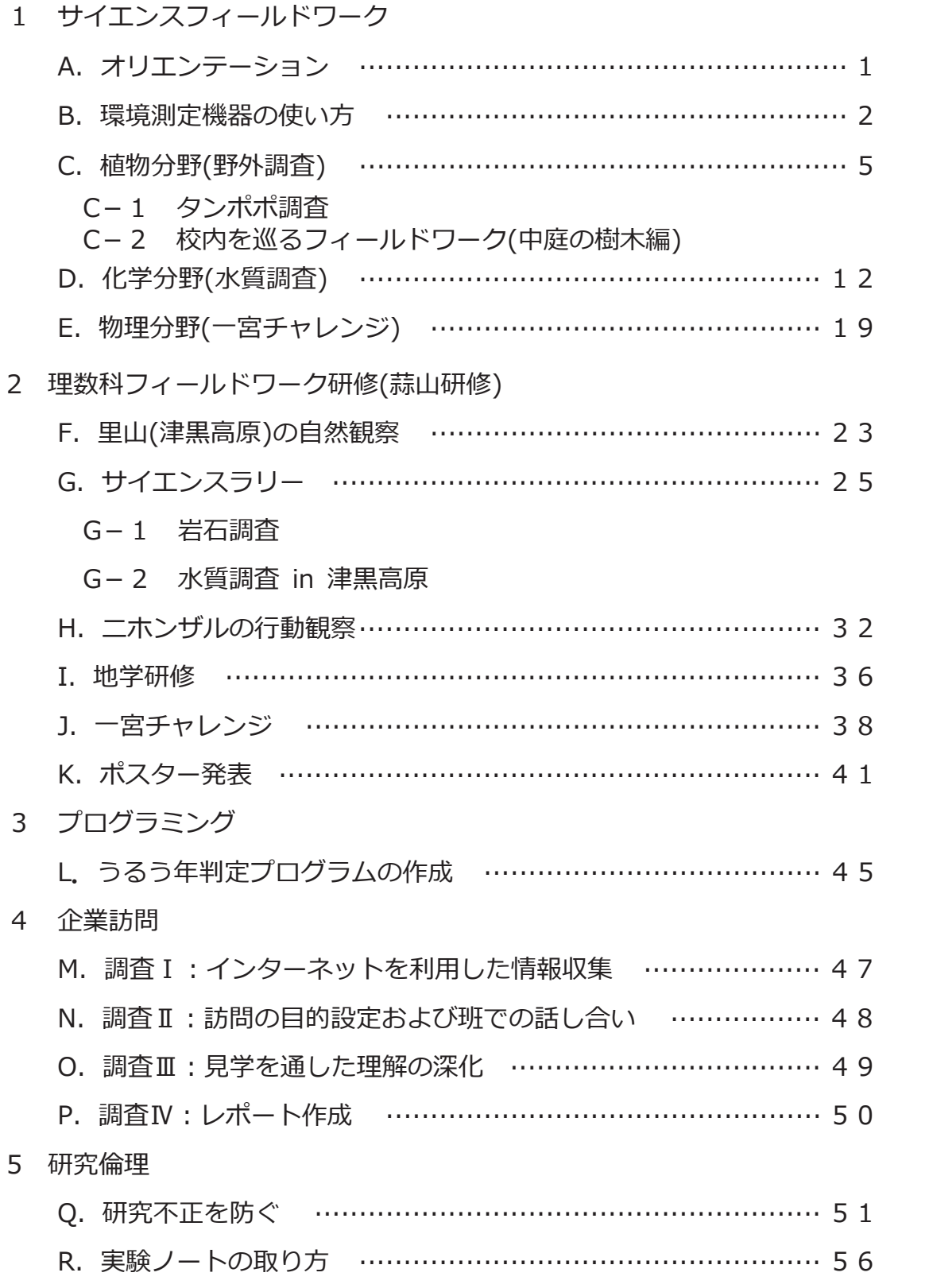

A.サイエンスフィールドワーク オリエンテーション

1. 年間スケジュール

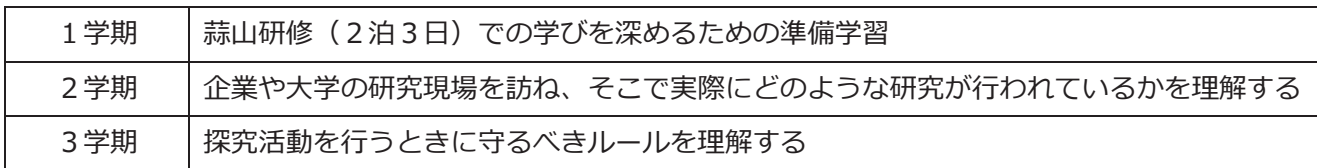

#### 2. この講座の目的

①「問い」を立てる力を育成する ②社会とつながる力を育成する ③探究活動のルールを理解する

### 3. 「問い」を立てるカとは

次の文章を読んで、「問い」を立てるには何が必要なのか考えてみよう。

ぼくはチョウをいろいろ研究したが、はじめから学問の対象として見ていたのではないと思う。 チョウには蝶道があって決まったところを飛ぶ。 たとえばクロアゲハは、もっとひくいところを飛んでくれたら捕りやすいのに、どうして高い木の梢 (こずえ)のあたりしか飛ばないのか。子どものときからずっと疑問だった。 じゃあ、いったいどういうところを飛ぶのか。 チョウはわけもわからず飛んでいるのではなく、自分の欲しいものを探しながら飛んでいる。すべて のチョウが花を欲して花のあるところを飛んでいるかというと、必ずしもそうではない。 たいていのアゲハは木の梢のあたりを飛ぶ。花がないのにどうしてだろう?そんなふうにものを見直 していく。 考えたら、こんな「なぜ」はわかってもわからなくてもいいのではないか、くだらない「なぜ」なの ではないかという気もする。それをあまり問う人はいなかったわけだが、不思議に思いはじめると不思 議なのだ。 そして、その「なぜ」は、調べていったというより、考えていったのだ。 山の中で木がいっぱいあっても、アゲハは杉や檜(ひのき)などの人工林を飛ぶことはない。雑木が 生えているところを飛ぶ。 そこには卵を産める柚(ゆず)やカラタチといった植物が生えている。 もしかしたら彼らはミカン科の木の葉っぱに卵を産んで(そこで)成虫になるから、花畑よりも木の 梢のほうを飛んでいる雌が多いのではないか。雄はそこで雌に出会うのではないか。 というぐあいに説明がついてくる。 仮説を立てて、実際に調べてみる。 具体的なことがわかってくると、だんだん一般にあてはまる理屈が見えてくる。 行動から見ようと思ったのではなく、なんであそこを飛ぶんだろう、なんでこっちを飛ばないんだろう、 という、きわめて具体的な疑問が始まりだった。 動機はそうゆうふうに具体的でないと、どうもあとがうまく続かないのではないか。具体的に見なけ ればダメだと、ぼくは強く思っている。 引用)日髙 敏隆 著 「世界を、こんなふうに見てごらん」(集英社) 私の考えは・・・

#### B.環境測定機器の使い方

組 班 氏名

#### (1)照度計

照射面の明るさ (照度) (単位:Lx (ルクス)) を測定するのに用いる。 【使い方】

適切なレンジを設定し、水平な場所に置いて測定する。

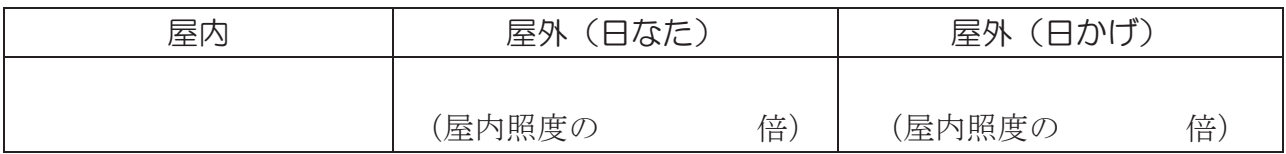

自然環境の照度( lx )

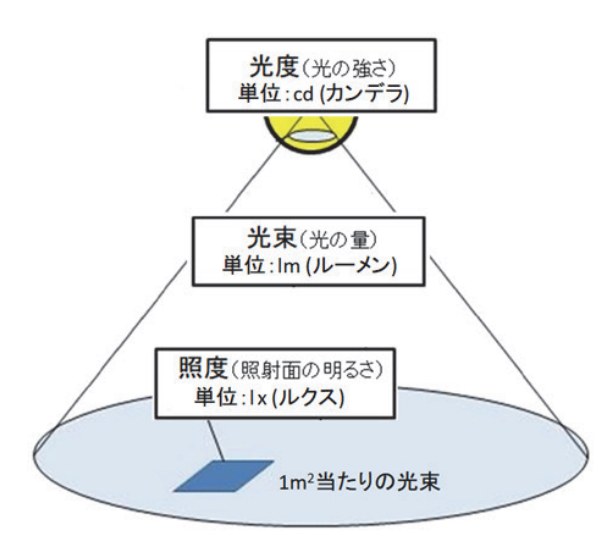

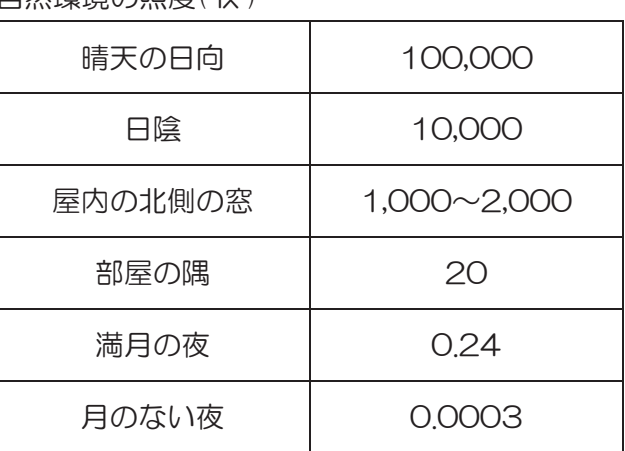

#### (2)(赤外)放射温度計

物体から放射される赤外線を捉え、表面温度を測定するのに用いる。 【使い方】

①測定キー(Scan キー)を押す。電源が入り、表面温度を測定する。 ②測定キー(Scan キー)を離すと、15 秒後に電源が切れる。

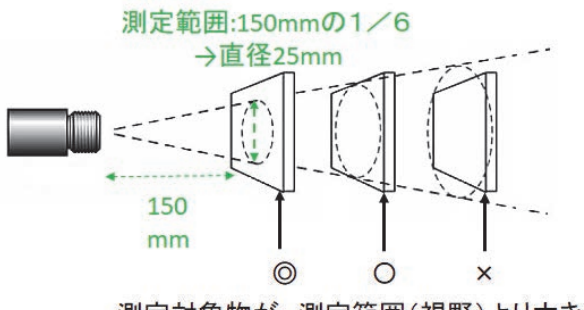

測定対象物が、測定範囲(視野)より大きく なくてはいけない。

測定範囲の直径は、測定対象物からの距離 の1/6。つまり、測定対象物との距離が 150mm(15cm)であれば、測定範囲は 直径 25mm の円となる。測定対象物が測 定範囲円よりも大きいことを確認する。 測定対象物が円よりも小さいときには、近 づけて測定する。

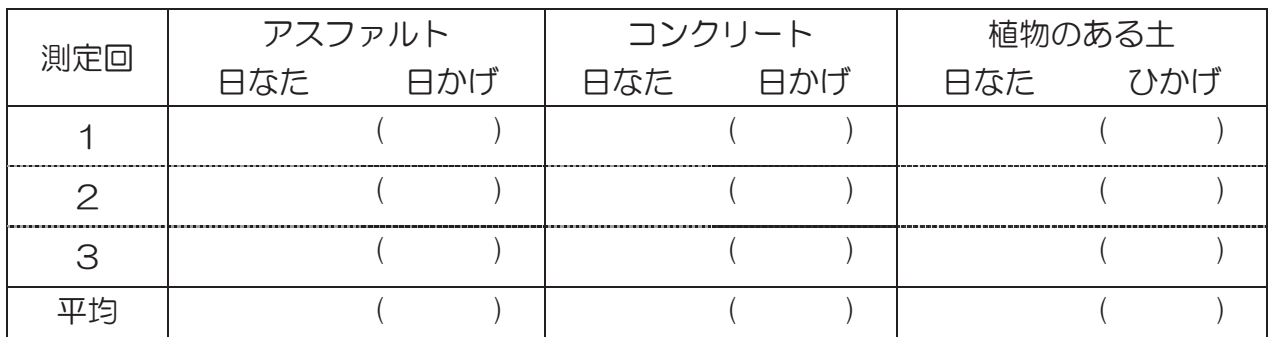

#### (3)温湿度計

大気の温度、湿度を測定するのに用いる。

【使い方(SATO PC-5110)】

①POWER ON/OFF キーを押して電源を入れる。(表示部に全てのキャラクタが点灯し、そ のあと温度値と湿度値の両方が同時に表示され、測定状態になる)

②センサー保護キャップを OPEN 側に回し、測定する。

③再度 POWER ON/OFF キーを押すと電源が切れる。センサー保護キャップを CLOSE 側 に回し、検出窓を閉める。

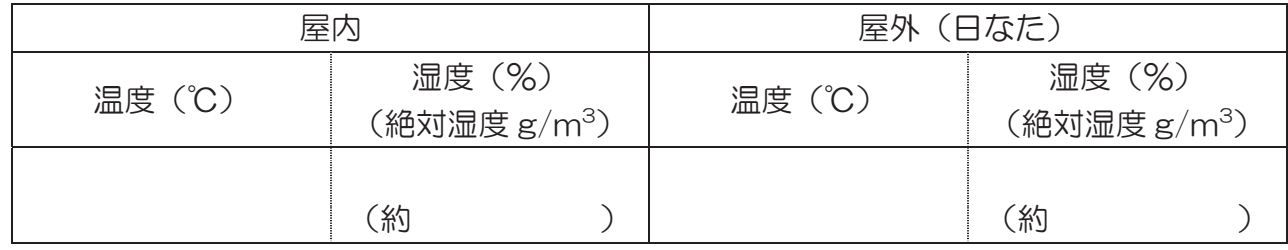

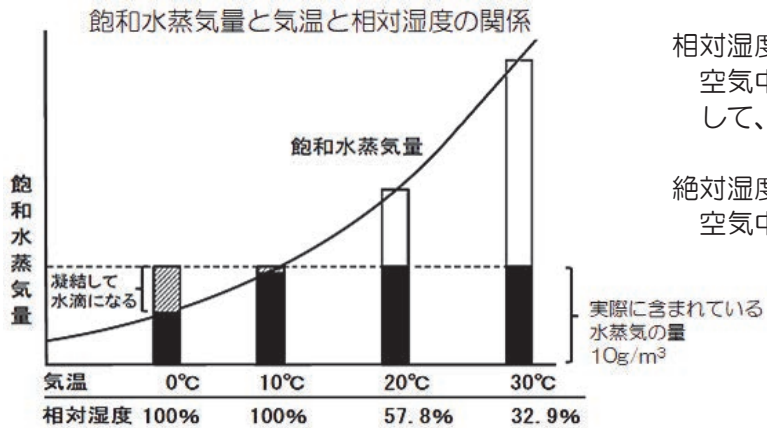

相対湿度(%)

空気中に含みうる水の量(飽和水蒸気量)に対 して、実際に含んでいる量の百分率。

絶対湿度 $(g/m^3)$ 空気中に存在している水蒸気の量

絶対湿度(g/m3)早見表

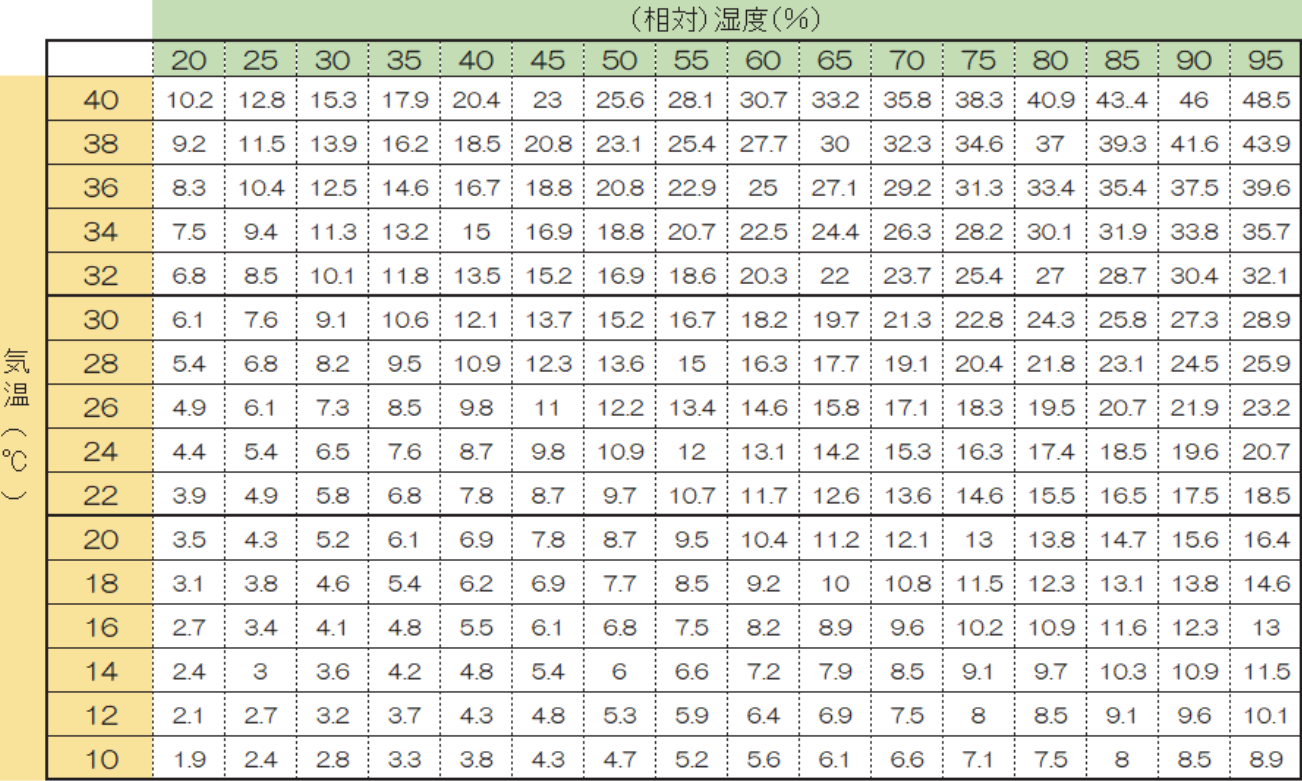

※ 絶対湿度 7 g/m<sup>3</sup>以下 …非常に乾燥 、 7.1~11g/m<sup>3</sup>以下 …乾燥 11.1~17 g/m<sup>3</sup>以下…湿潤 、 17 g/m<sup>3</sup>以上 …非常に湿潤

〔考察〕

1.照度は、光源からの距離とどのような関係があるか、(1)の図を参考にして考えなさい。

2. 照度の変化を、その変化の大きさほど大きく知覚しないのはなぜか。

3.アスファルトやコンクリートの表面温度に比べ、植物のある土で表面温度が低くなったのはなぜ か、考えなさい。

4. 湿度の変化に比べて、絶対湿度はあまり変化しないのはなぜか、考えなさい。

## C-1.タンポポ調査

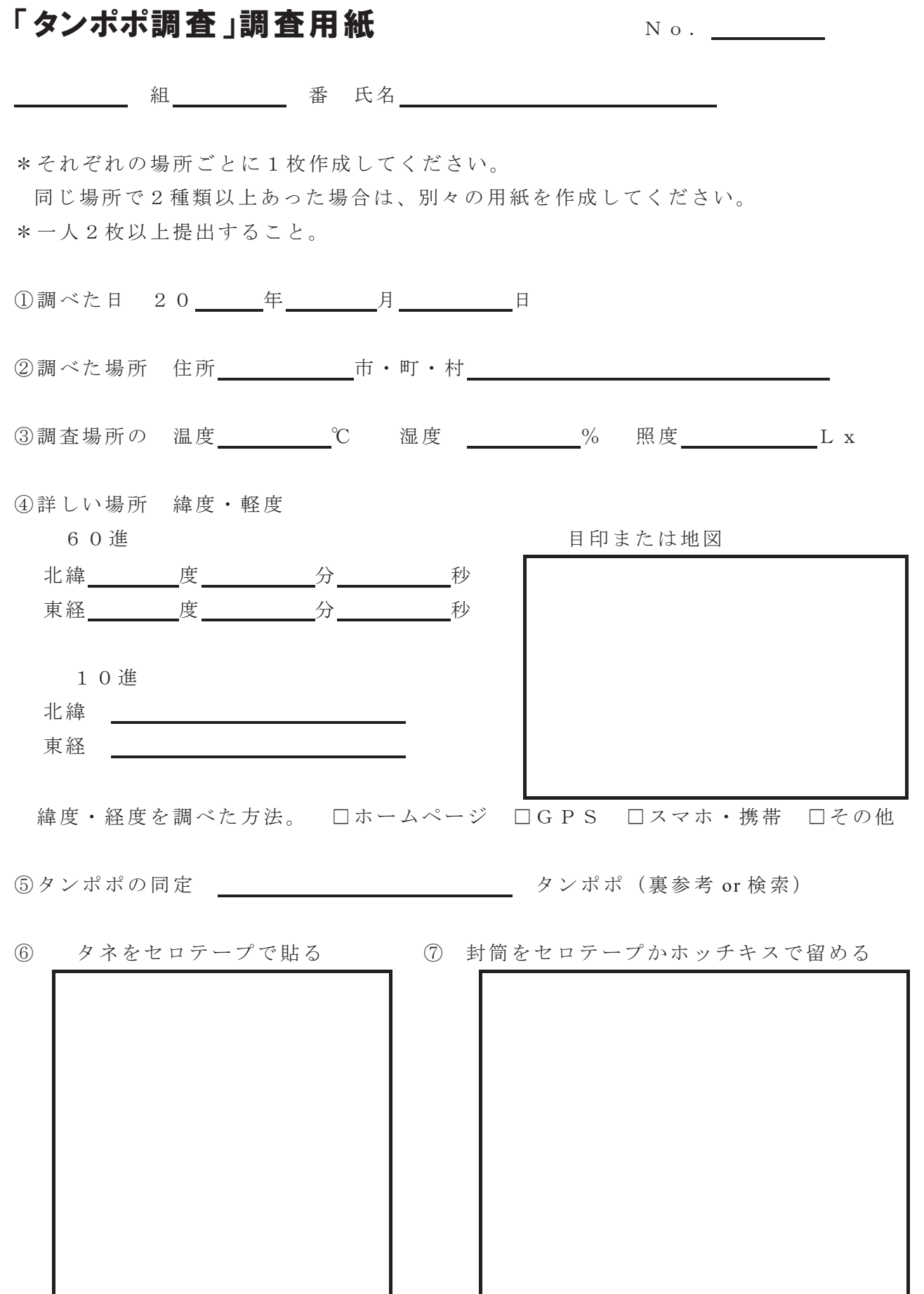

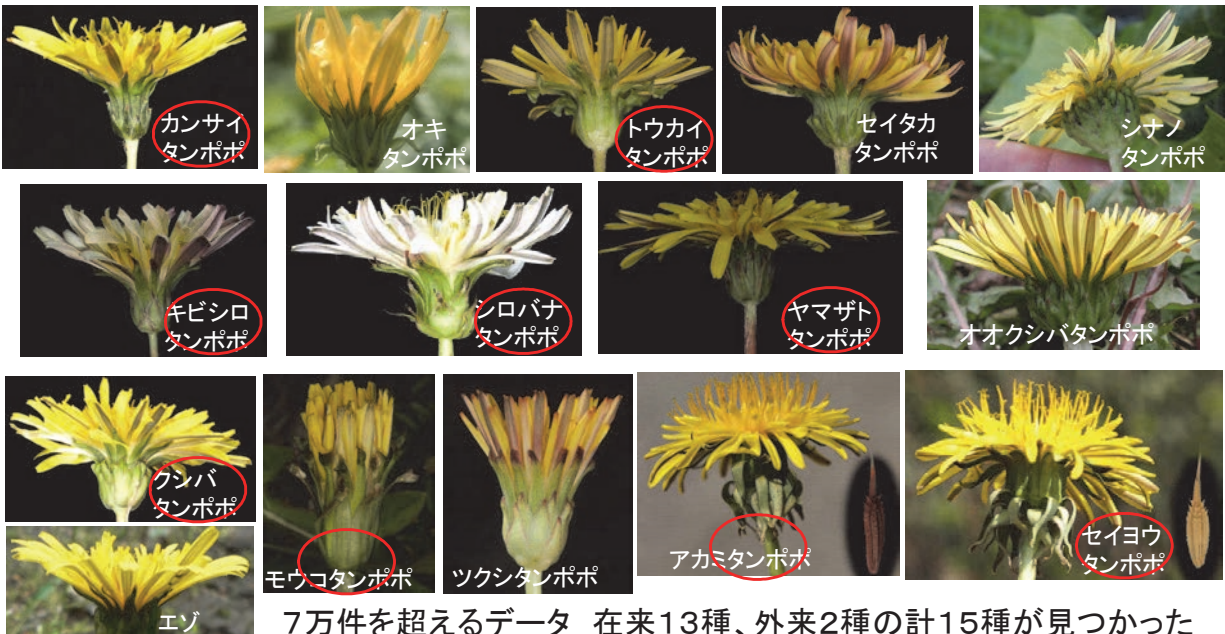

タンポポ

7万件を超えるデータ 在来13種、外来2種の計15種が見つかった (2015調査)

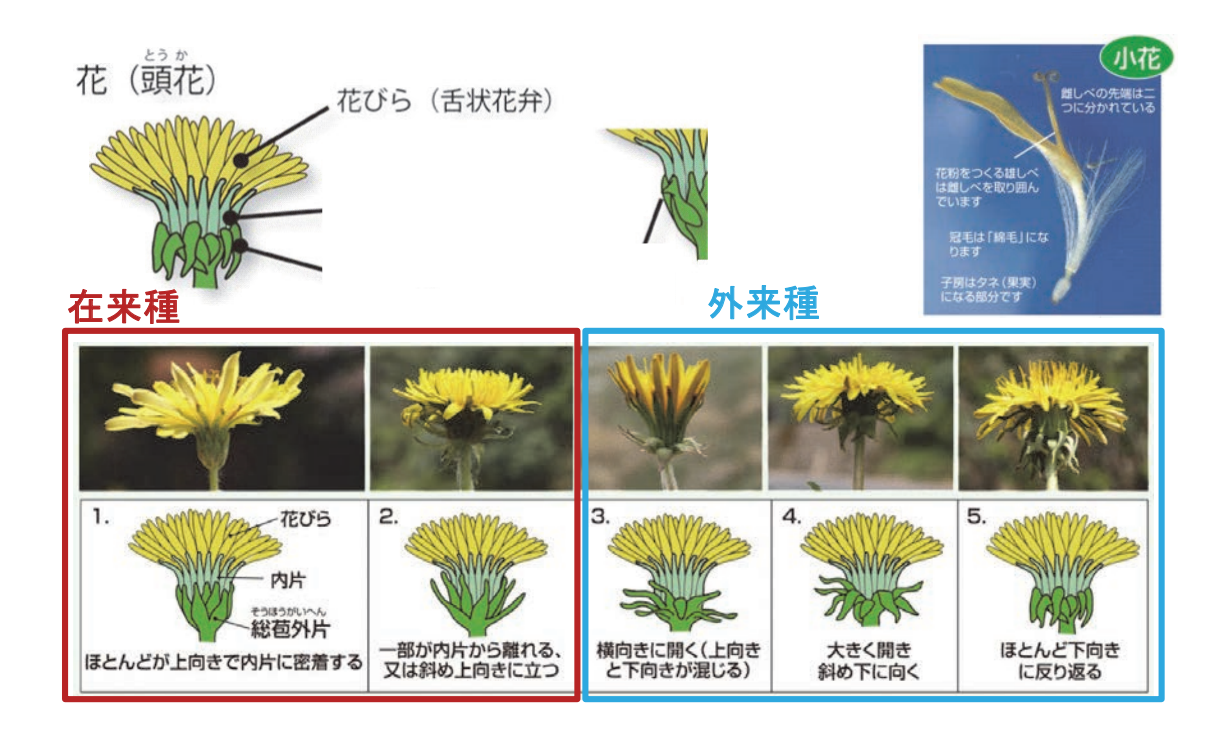

該当するものに○を付けよう

C-2. 校内を巡るフィールドワーク (中庭の樹木編)

# 校内を巡るフィールドワーク

## (中庭の樹木編)

樹木を見分ける際の着目点についての知識を身に着け、それを活用できる。

ア)葉や樹皮の特徴から、樹木を見分けることができる。

イ)常緑樹と落葉樹の葉の違いが分かり、実際の葉を見て、見分けることができる。

ウ)広葉樹と針葉樹の違いが分かり、実際に見て、見分けることができる。

組 班 氏名

【課題1】 イロハモミジ(ムクロジ科カエデ属の高木)

東北地方南部~九州 里山や山地のやや湿った場所に生える。 幹はやや傾き、枝を横に伸ばす。樹高10m前後になる。 秋の紅葉を代表する木で、冬には全ての葉が落ちる落葉樹。

- (1) イロハモミジの葉は分裂葉です。裂片(裂けた葉の部分)はいくつありますか?
- (2)葉は、1本の枝にどのようについていますか?
- (3)種子を探してみなさい。種子には翼があり、2個が向かい合ってプロペラ形をしていま す。秋になり、種子が充実すると、枝から1つずつ別れてクルクル回りながら落ちていき ます。クルクル回り、落下時間を長くする理由を考えてみよう。

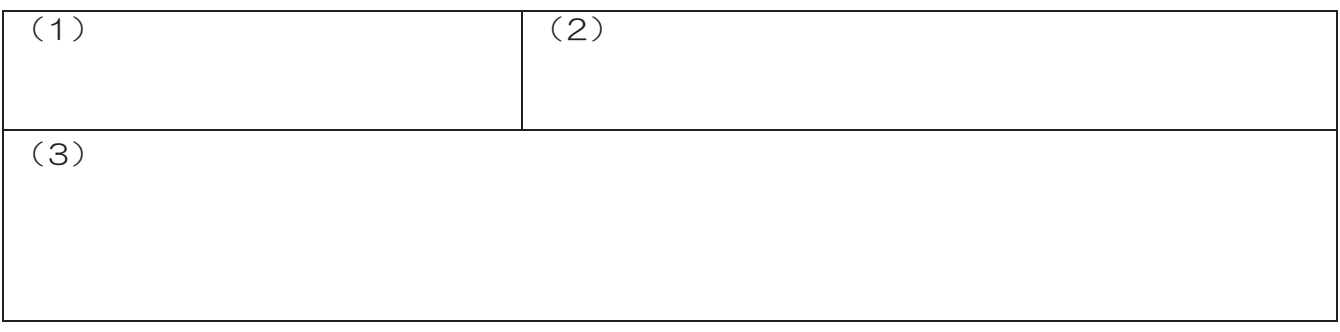

- 【課題2】 ケヤキ(ニレ科ケヤキ属の高木) 本州~九州 身近な里山や山地の谷沿いに生える。関東では屋敷林に大木が多い。 幹は直立し、樹高20m以上になる。本種は葉や樹皮、樹形にそれぞれ目立つ特徴 があり、慣れるとどれか一つだけでも見分けられる。
- (1)ケヤキは遠くから見ても、見分けることができる樹形をしています。少し離れたところか ら眺め、何の形に似ているか想像してみよう。また、1棟と2棟の間には何本のケヤキが 植えられているか、数えてみよう?
- (2)葉は、1本の枝にどのようについていますか?
- (3)次の写真①~③のどれかがケヤキの葉です(残りはムクノキ、エノキの葉です)。実際の 葉と見比べて、ケヤキの葉が写真①~③のどれか答えなさい。 ヒント:葉脈 葉のふち(葉縁:ようえん) をよく見てみよう。

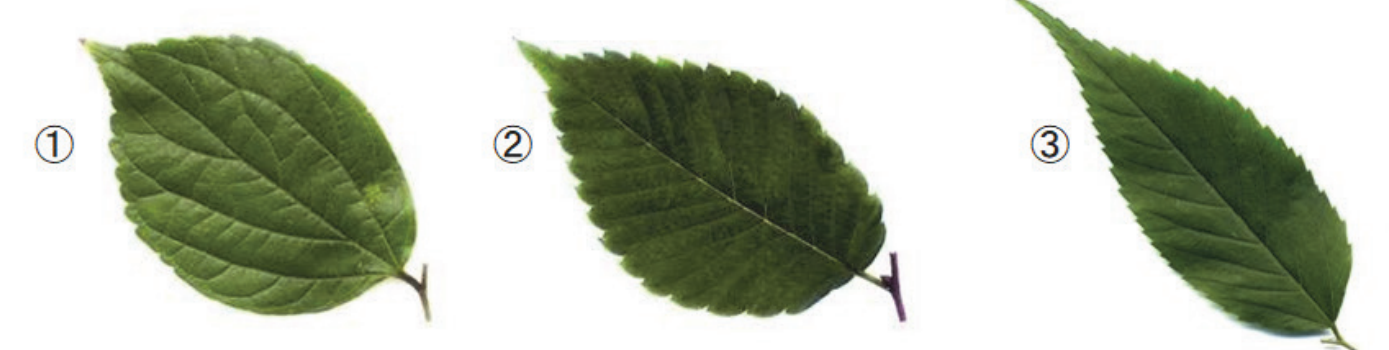

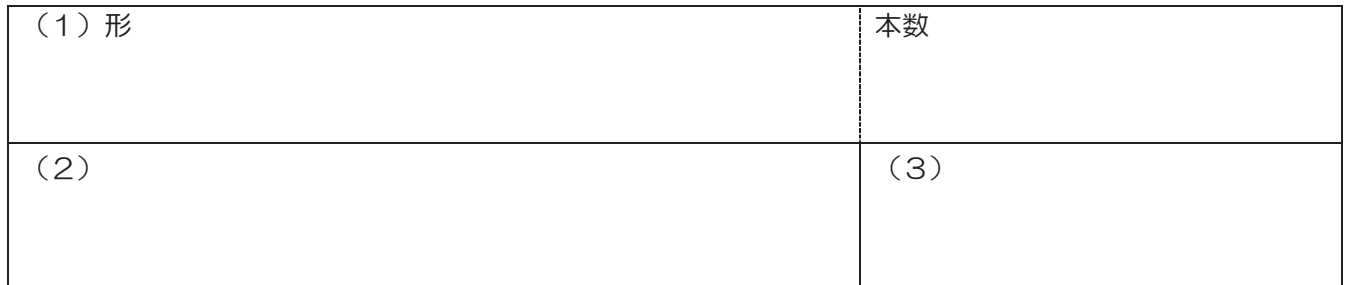

- 【課題3】 タブノキ(クスノキ科タブノキ属の高木) 本州~沖縄 暖かい地の海岸から低山にふつうに生え、特に沿岸地に多い。幹はほ ぼ直立し、樹高10~30mになる。照葉樹林の代表的な樹種。
- (1)タブノキは一年中葉をつけている常緑樹です。常緑樹であるタブノキの葉と、落葉樹であ るイロハモミジの葉を、次の点について比べてみよう。さらに、葉をつくるコストがより かかるのはどちらかを考えてみよう。 ①緑色の濃さ ②厚み ③かたさ ④つや

(2)中庭に植栽されている樹木の中(下に示した12種類)で、タブノキと同じ常緑樹を6種 類探してみよう。

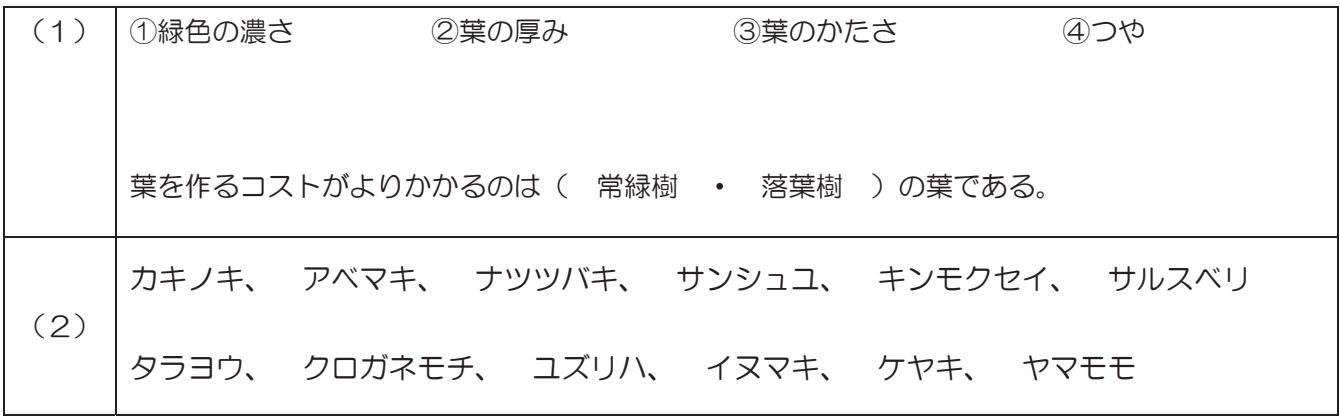

- 【課題4】 クスノキ(クスノキ科クスノキ属の高木) 関東~沖縄 暖かい地の低山に点々と生える。幹はよく分岐して丸い樹形になり、 樹高も20m以上になる。日本の巨樹の幹周りのトップ 10 のうち 8 本はクスノキ で、各地に大木が多い。葉は独特の芳香をもち、クスノキ材は昔から家具や仏像な どによく使われてきた。
- (1)クスノキの葉1枚とそこにある主な葉脈を描きなさい(付け根付近で葉脈は何本に分かれ ているか、また付け根付近にある葉脈の分かれ目をルーペでよく見てみなさい)。
- (2)葉をちぎって匂いを嗅いでみなさい。どのような匂いがしますか、表現してみよう。 また、家具や仏像をつくる木材としてよく使われてきた理由を考えてみよう。
- (3)クスノキは樹皮にも特徴があります。a)と b)から最もあてはまるものを選びなさい。
- a. 色 ①白っぽい ②灰色っぽい ③茶色 ④黒っぽい ⑤光沢がある
- b. 表面 ⑥滑らか ⑦裂けない ⑧縦に細かく裂ける ⑨浅く縦に裂ける ⑩縦に深く裂ける ⑪不規則に裂ける ⑫短冊状に細かく裂ける ⑬まだらに剥げて凹凸がある ⑭ウロコ状に剥がれる ⑮裂けて剥がれる ⑯薄く剥げる ⑰黒い「へ」の字模様

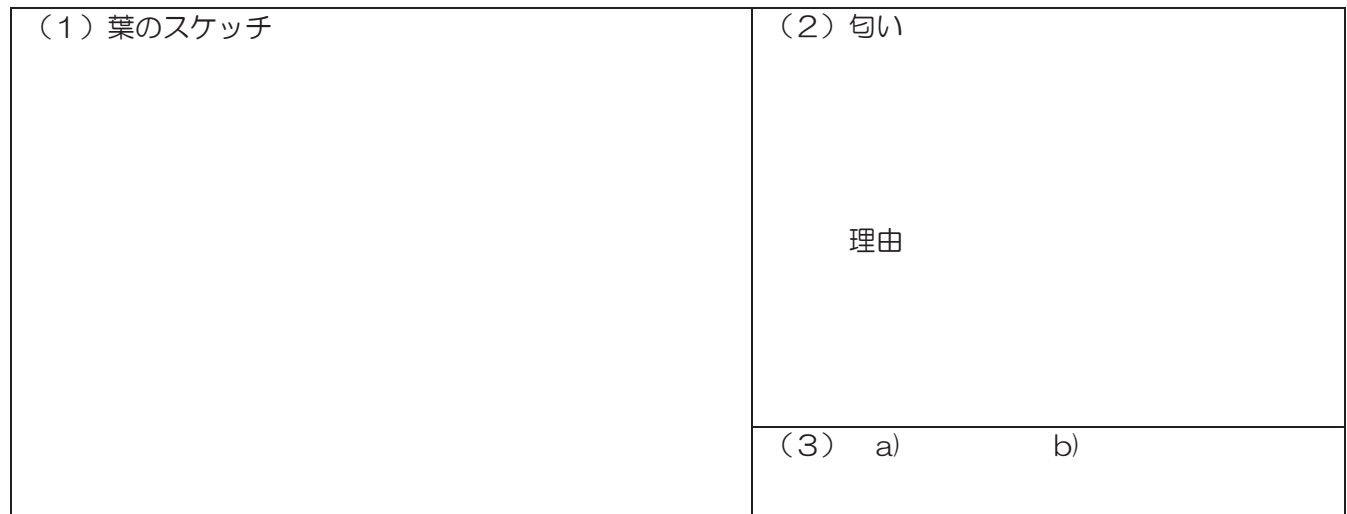

【課題5】 イヌマキ(マキ科マキ属の高木) 関東~沖縄 暖かい地の海岸近くに生える。幹はほぼ直立し、不揃いの三角形の樹 形になる(ここに見られるものも剪定された人工樹形)。

(1)イヌマキの葉の幅は約1cm と広く、針葉樹らしくない葉をもっています。次の写真①~ ④の中から、針葉樹の葉を全て選びなさい。

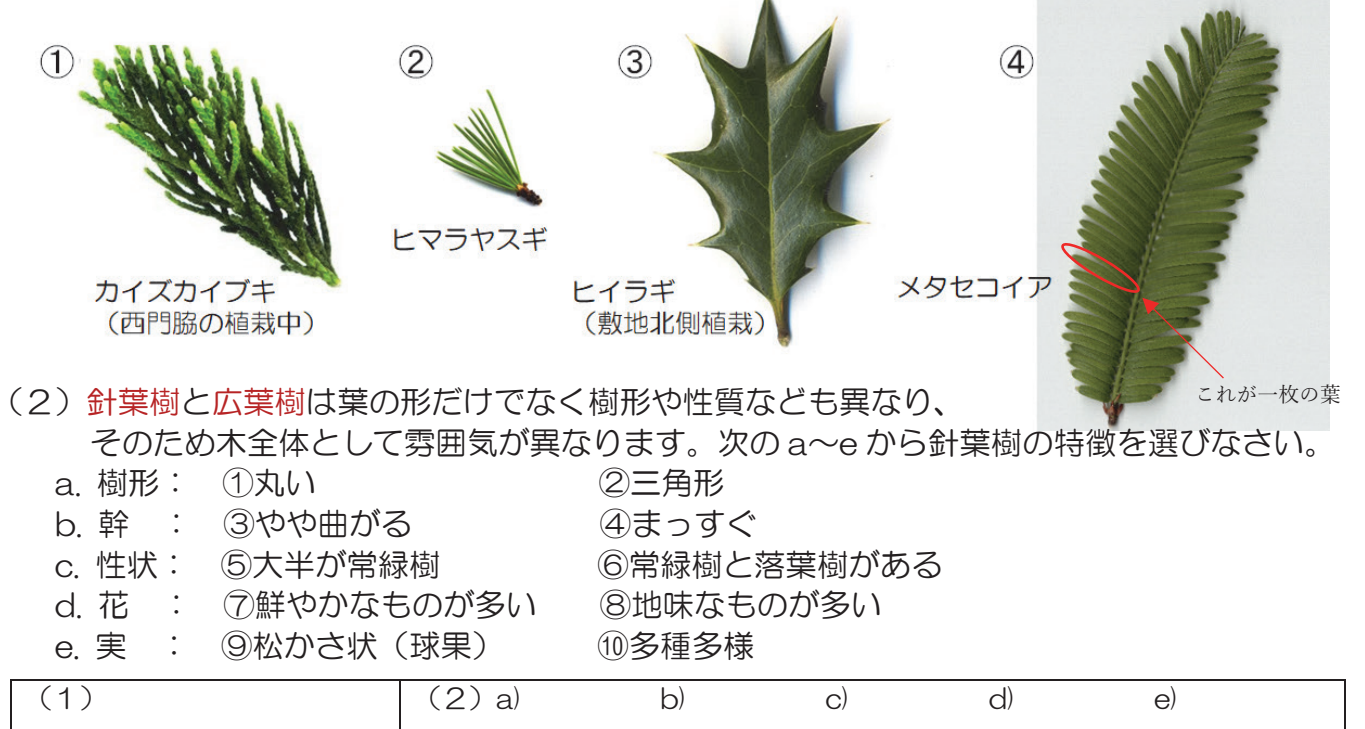

#### 【課題6】 カイノキ(ウルシ科ランシンボク属の高木)

孔子の墓所で採られた種子が 1915 年に日本に伝えられ、以降儒学に馴染みのあ る場所に植栽され、各地に広まった。整然とした枝葉の様子から「楷書」の語源に なったとされる。紅葉が美しいことでも知られる。落葉樹である。

広葉樹の葉には、「単葉」と「複葉」の2種類があります(資料参照)。「単葉」とは、葉の 本体が1枚の面(葉身)からなる葉のことで、切れ込みがない不分裂葉と、切れ込みがある分 裂葉に分けられます。これに対し、分裂葉の切れ込みが一層深くなり、葉身が複数に分断した 形を「複葉」といいます。分断した小さな葉を「小葉」といいます。小葉は1枚の葉のように も見えますが、葉の一部にすぎません。「単葉」と「小葉」の区別は芽の位置でできます。芽 は葉の付け根にあるので、小葉の付け根には芽がありません。

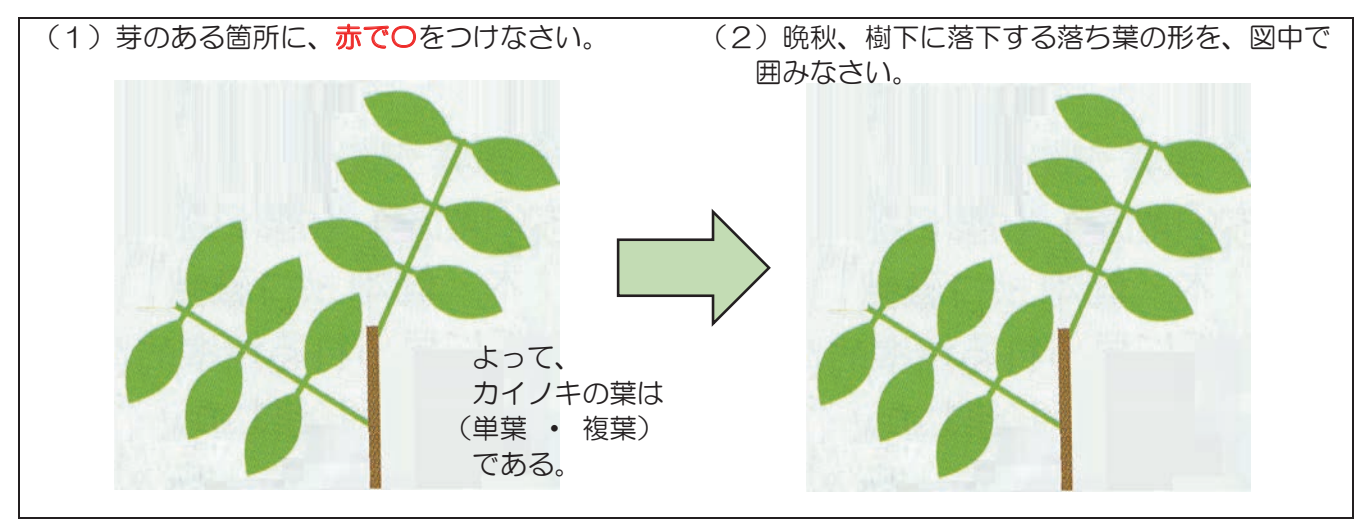

【振り返りシート】

各項目について、あてはまるものに〇をつけてください。

4: とてもそう思う 3: そう思う 2: あまりそう思わない 1: そう思わない

|               | この学習は楽しく学習できた。                       | $4 \cdot 3 \cdot 7 \cdot 1$ |
|---------------|--------------------------------------|-----------------------------|
|               | 葉や樹皮の特徴から、樹木を見分けることができることが分かった。      | $4 \cdot 3 \cdot 2 \cdot 1$ |
| $\mathcal{R}$ | 常緑樹と落葉樹の葉の違いが分かり、実際の葉を見て、見分けることができる。 | $4 \cdot 3 \cdot 2 \cdot 1$ |
|               | 広葉樹と針葉樹の違いが分かり、実際に見て、見分けることができる。     | $4 \cdot 3 \cdot 2 \cdot 1$ |
|               | 5 今後もこのような学習をしたい。                    | $4 \cdot 3 \cdot 7 \cdot 1$ |

【感想】

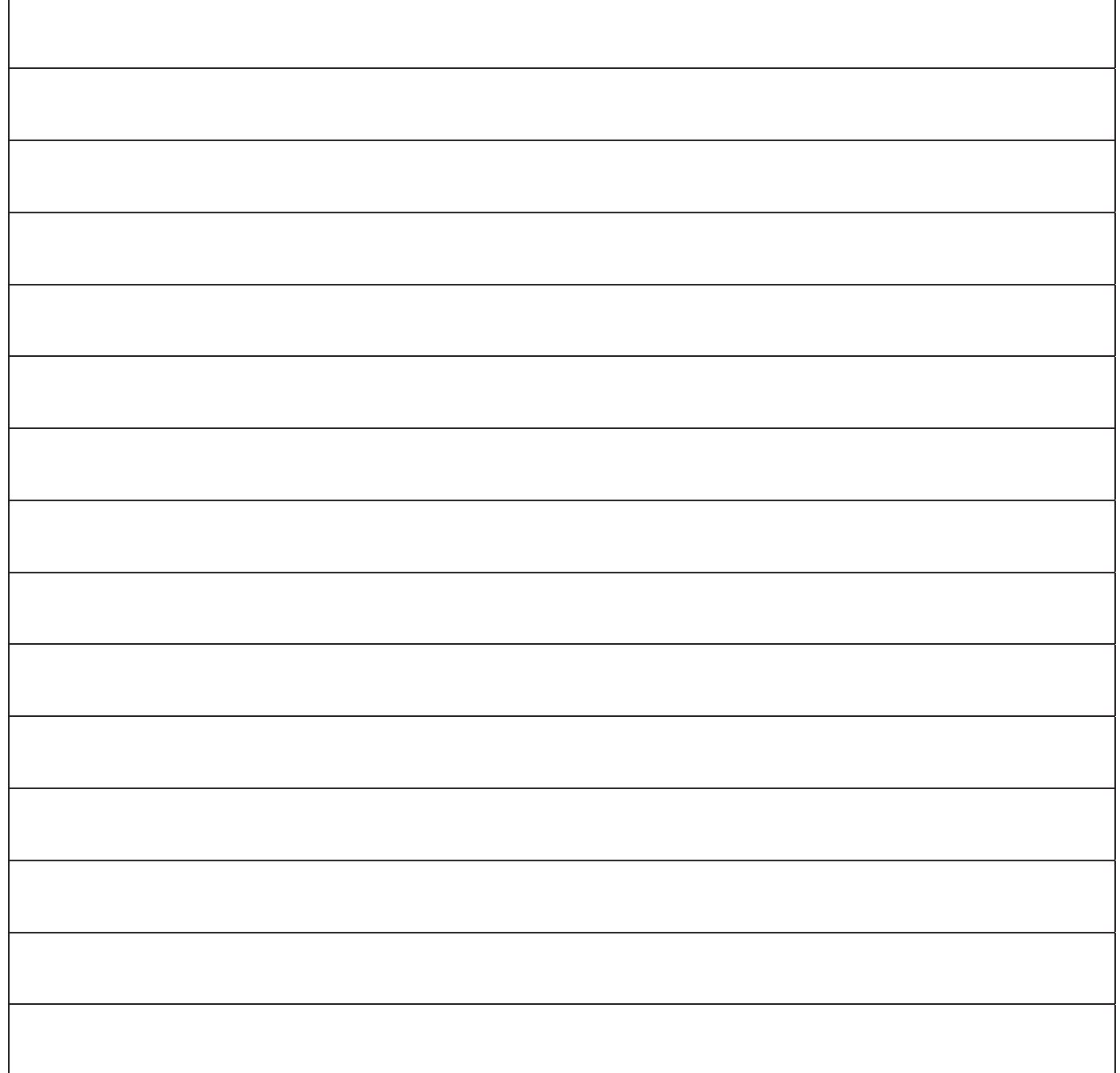

## D.水質調査

## 1 水質調査の基本学習

#### 河川(海域)の水質調査について

河川・湖沼・海などには本来、自浄作用がある。しかし、工場、事業所の排水や、家庭排水などが流入 すると、自浄作用の限界を超え、水は汚れたままとなり回復しない。このような状態になることを、「水 質汚濁」という。

 水質汚濁の結果、水辺の作りだす落ち着いた景観が失われるだけでなく、悪臭が発生したり、ときに は魚が死んで浮上したりなどの現象が起こることもある。

 また、湖沼や流れの滞留する湾などでは、排水が流れ込むと、そこに含まれるリン P、窒素 N などを 栄養源として植物プランクトンや藻類などが異常に繁殖して、いわゆるアオコや赤潮が発生することも あり、社会問題になることがある。

 そこで,河川や海域における水質汚濁の現況を調査するために、主として生活環境項目(生活環境の 保全に係る項目)について、水質調査が行われる。

#### 水質調査をする場合の基本項目

①COD 英語( ) しゅうしょう しゅうしょう (の略。) の略。

日本語( ) しゅうしゃ ( ) しゅうしゃ ( ) の略称。

 水中の酸化されていない物質を酸化するのに必要な酸素の量を表した値。有機物の多さを示す。 数値が( )はど汚れが大きい。

河川として望ましい濃度:0~5mg/L

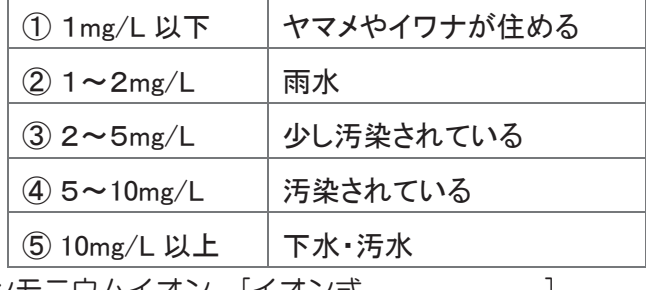

②アンモニウムイオン [イオン式 ]

( )汚染の指標。

きれいな水の濃度:0.2mg/L 未満

※窒素化合物:窒素肥料や生活排水に含まれ, リンと共にプランクトンの大 量発生や赤潮の原因となる富栄養化物質である。アンモニウムイオンは水中 の微生物により窒素酸化物に変わるので,個々の量を比較するだけでなく, 総量を比較検討することも重要である。亜硝酸イオン,硝酸イオン,アンモ ニア等も測定し,参考資料とする。

3亜硝酸イオン [イオン式 ]

( )の多さを示す。

きれいな水の濃度:0mg/L 通常は 0.05mg/L

- ④硝酸イオン [イオン式 ] ( )の多さを示す。 通常は 1~2mg/L
- ⑤リン酸イオン [イオン式 ] 濃度が過剰になると( )を引き起こす。 きれいな水の濃度:0.05mg/L
	- ※リン酸:生活排水・工場排水・農業廃水などに含まれ,水の富栄養化に関係する。 富栄養化が進むと,プランクトンの大量発生や赤潮の原因になったりする。
- **⑥pH(ピーエイチ) 英語( )の略。** )の略。
	-
	- 日本語( )。水の酸性・塩基性を表す。 pH7付近が中性、7より小さければ( )、7より大きければ( )。
	- 維持されることが望ましい河川の環境基準:6.5 以上 8.5 以下

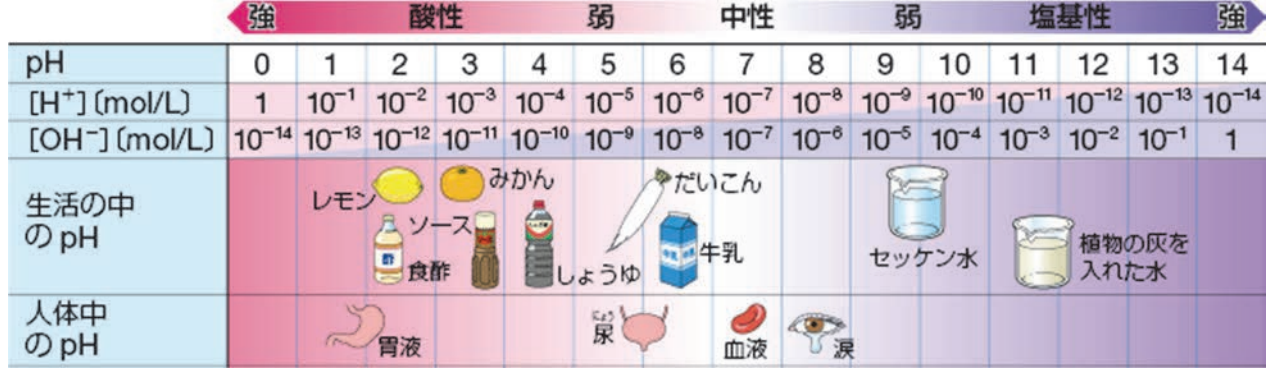

Fig.12 身近な物質および酸・塩基水溶液の pH

\* 雨水には酸性物質が含まれているので一般にpHは7より小さい。

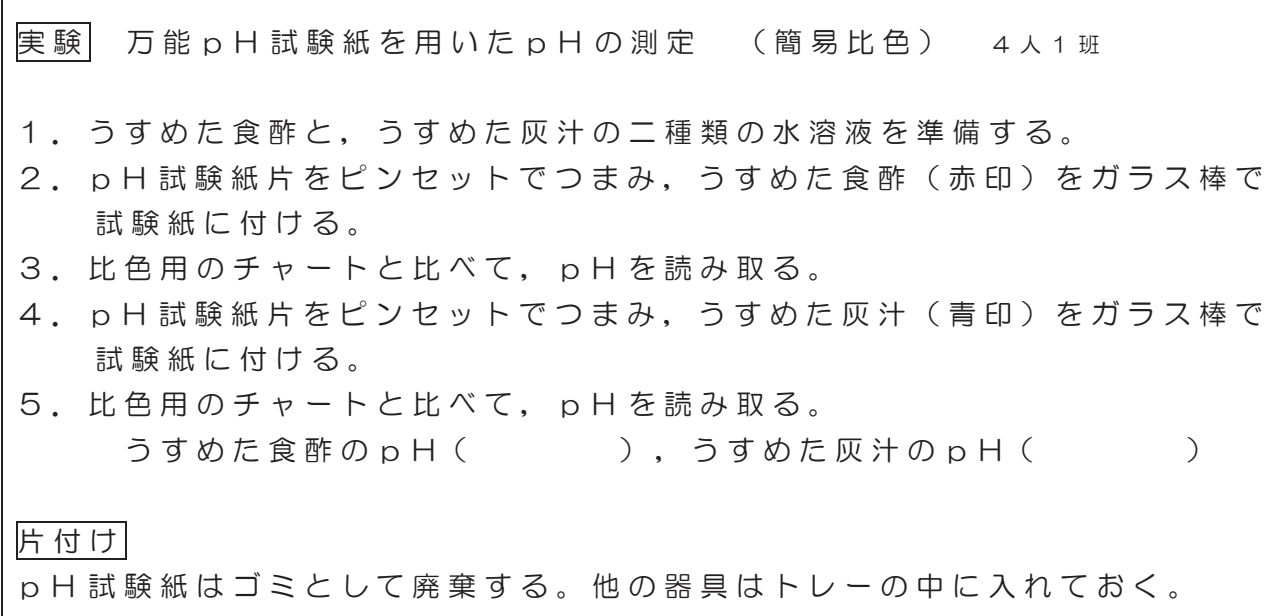

パックテストを用いた水質の検査のしかた パックテストの使い方

 パックテストは最も簡単な水質分析器具である。 測り方は下の図のようにポリチューブ先端のライン (紐)を引き抜いて水を吸い込み、 指定時間後に吸い 込んだ水の変色を標準色と比べる。

 比色表で同じ色、または似た色をさがし、そこに示さ れた数値が測りたい水質の濃度(mg/L=ppm)になる。 簡単な操作で分析用試験紙などに比べ,一桁低い濃 度(より正確な濃度)が測れる。

# パックテスト 測り方

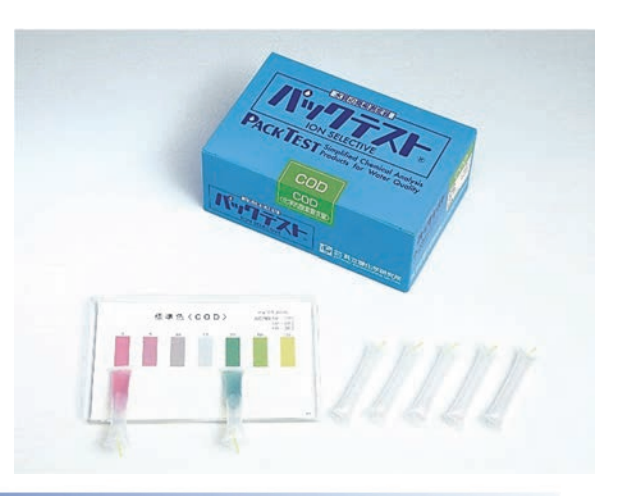

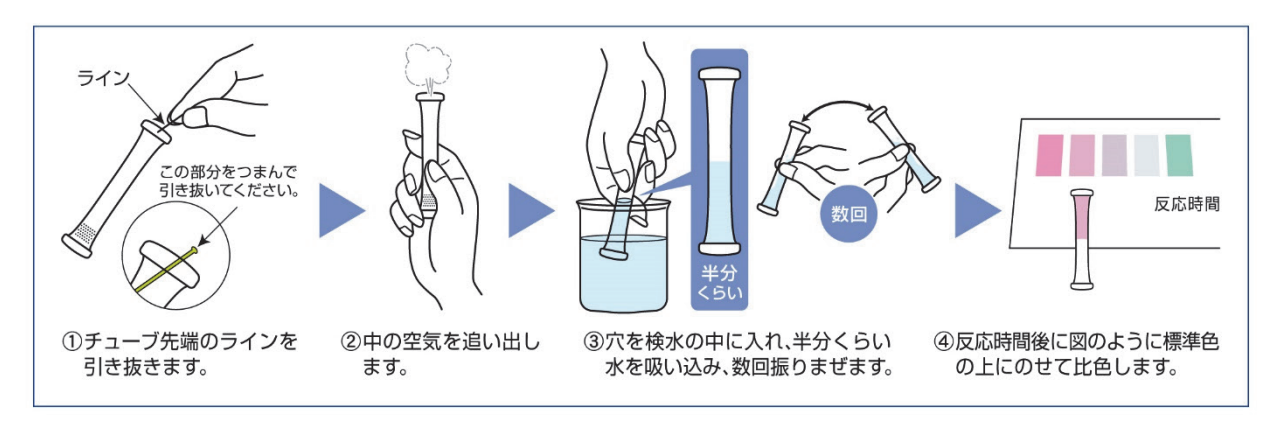

# 『w7テスト 比色の注意点

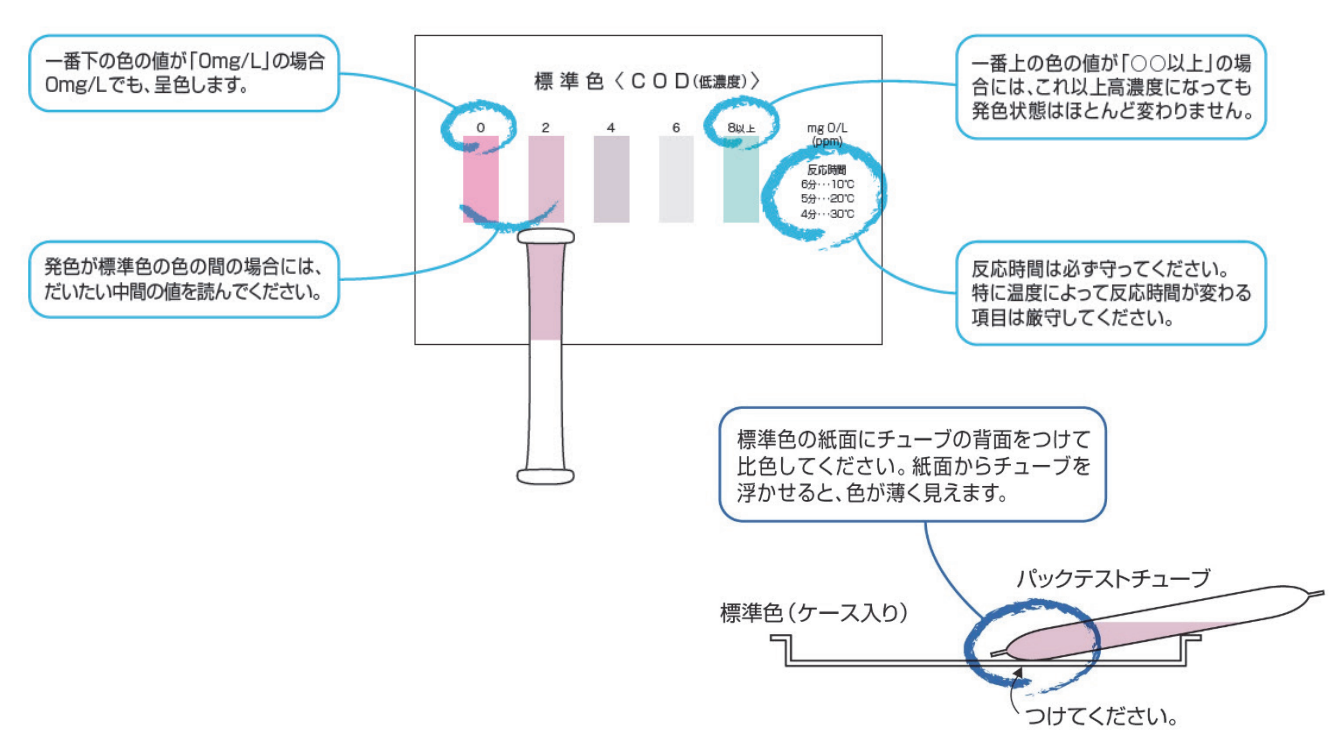

#### 主な利用目的

- ●工程管理………原料管理、残留検査、用水管理、循環水管理、ボイラ水管理、RoHS指令対応
- ●排水管理………最終放流水の確認、排水処理施設の運転管理・立ち会い・検収、工場設備の異常の早期検査、排水調査・指導
- ●飲料水検査(管理)…井戸水検査、簡易水道検査、受水槽検査、消毒確認、災害時・野外活動時の飲料水検査、家畜・牧場などの飲料水検査
- ●環境調査………河川・湖沼の水質調査、分布調査、残留調査、汚染源調査、酸性雨調査、温泉調査
- ●教材……………小学校·中学校·高等学校·大学での環境教育実習、理科実験、研究調査、食品検査
- ●農業……………水耕栽培養液の管理、農業用水検査
- ●養魚管理………養魚池の水検査、取水時の検査、観賞魚・水族館などの水検査、活魚の生け簀・輸送時の管理
- ●その他…………精密分析の事前検査、調査研究、毒物検出、プール水検査、機能水検査

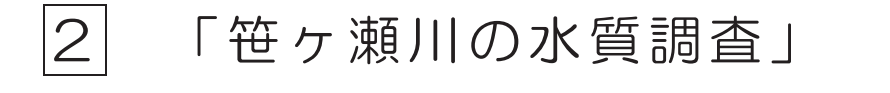

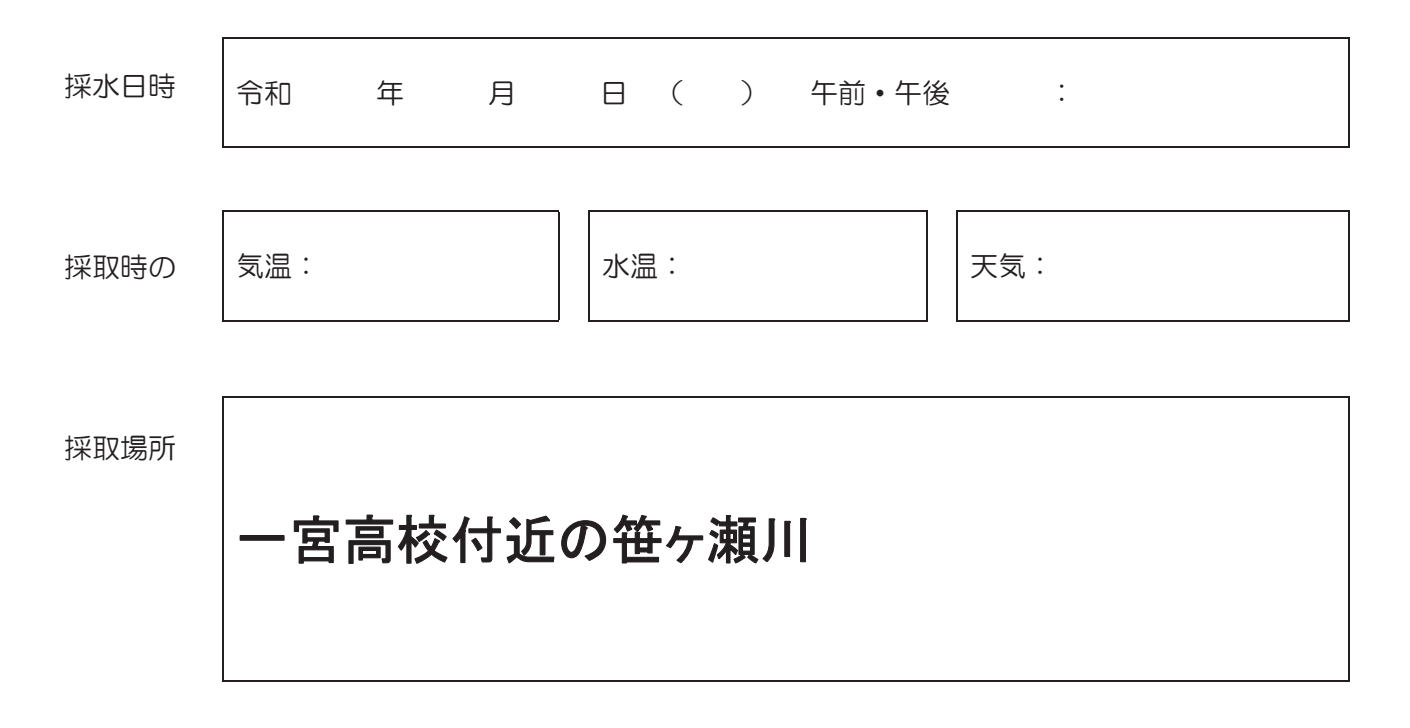

調査結果

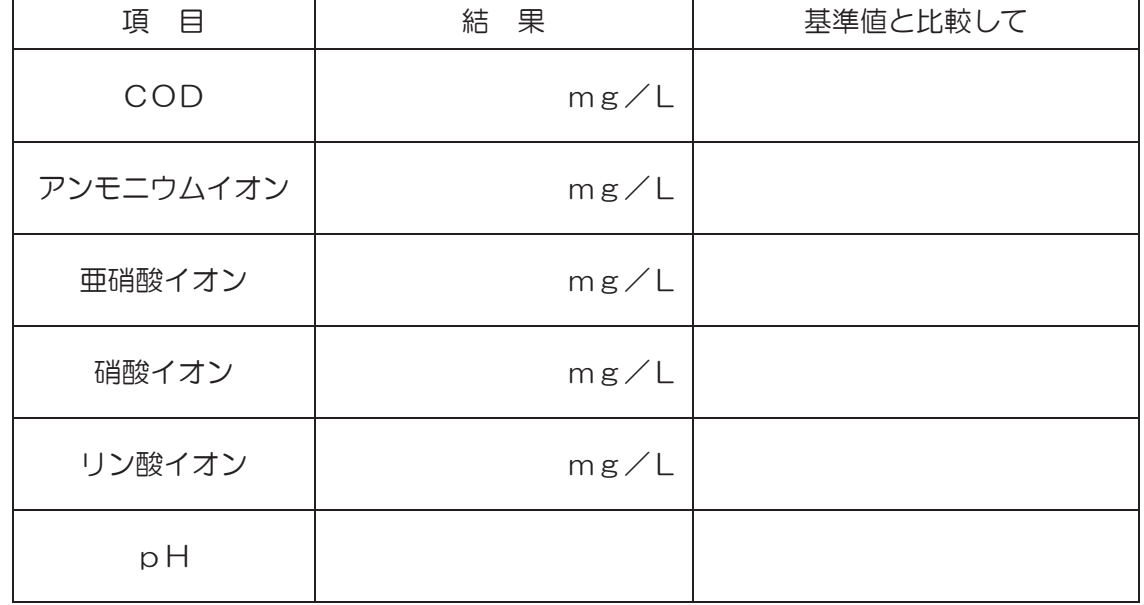

# 「自宅周辺の河川(水路)の水質調査」

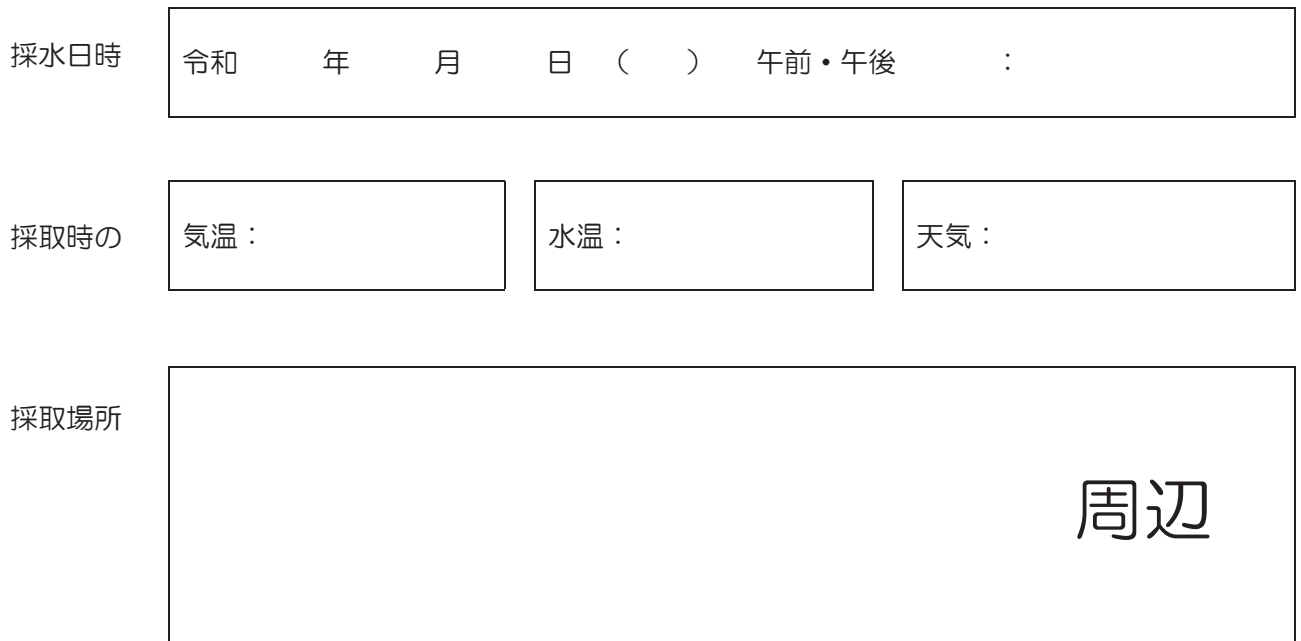

調査結果

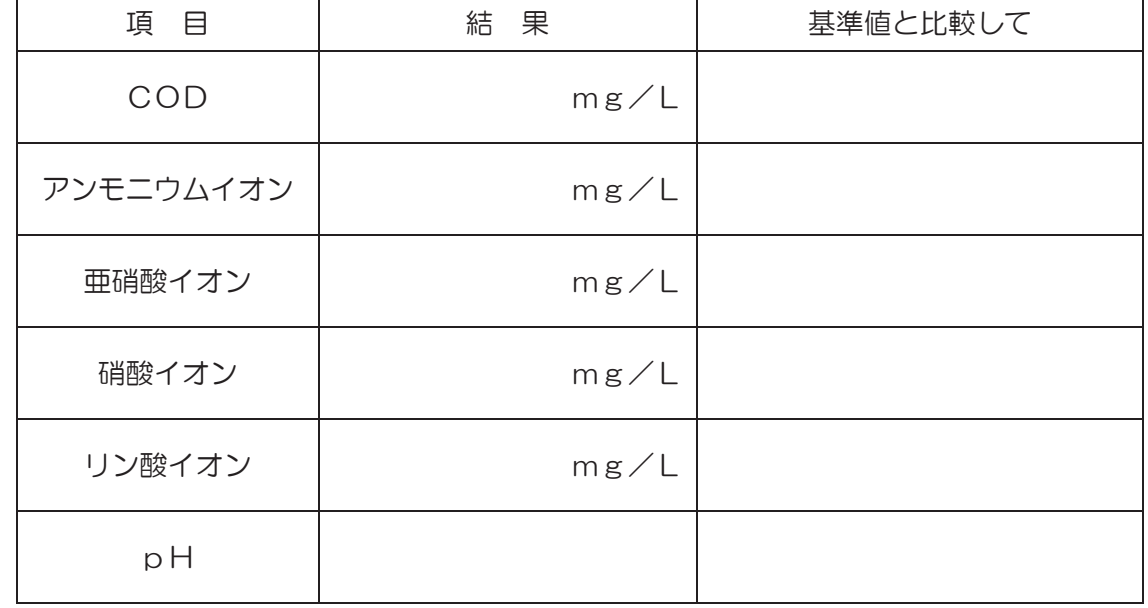

まとめ

○ 調査地点の周辺環境について

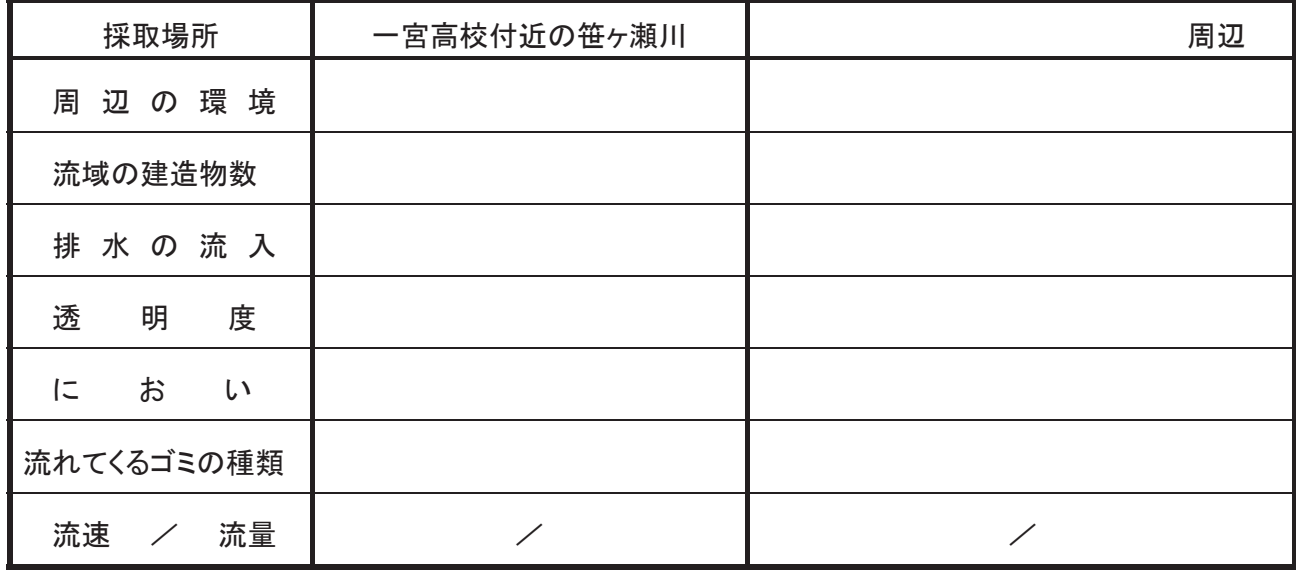

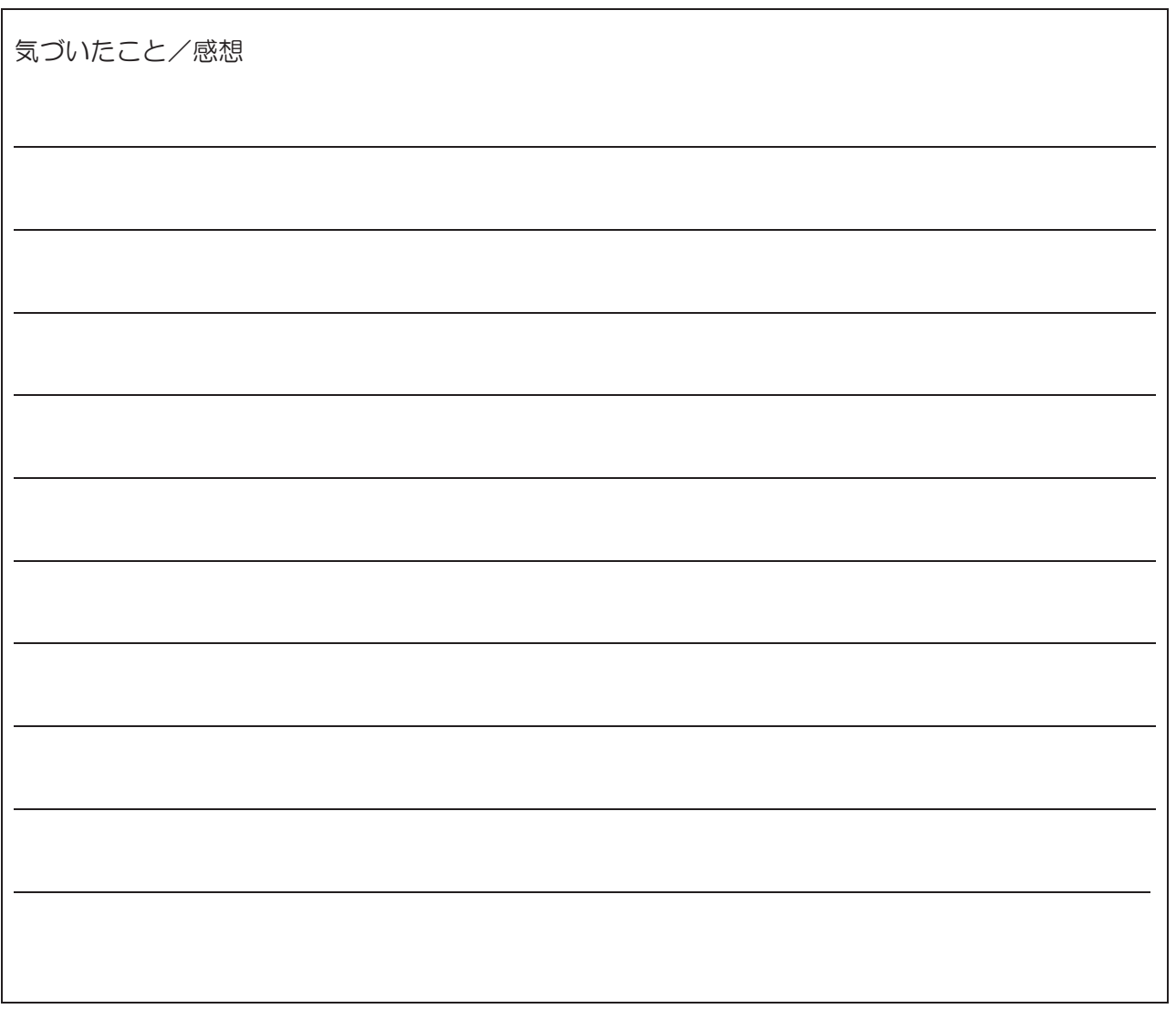

#### E.一宮チャレンジ

## **サイエンスフィールドワーク 「一宮チャレンジ」**

目的:科学に興味関心が高い理数科の生徒が,団体で協力して物理分野の競技に取り組むことを通じて,物理に関する更な る興味関心の高揚及びものづくりの能力,コミュニケーション能力の向上を図る。

#### **割りばし紙飛行機チャレンジ | ~ 割りばしとエ作用紙で飛行機を作り, 遠くまで飛ばそう! ~**

#### **【競技方法】**

- ・制限時間内(45分)で割りばしと工作用紙で作った飛行機を 1 つ作りましょう。
- ・1つの紙飛行機で使用できる工作用紙1枚,割りばし1膳(1膳を半分に割って使っても良い)。
- ・下の写真のカタパルトで⾶⾏機を⾶ばします。
- ・各班, 1 人 1 回ずつ飛ばし, 4 人の | **平均飛行距離** | を競います。

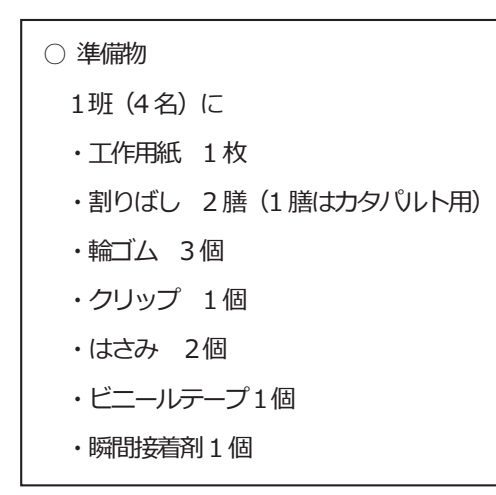

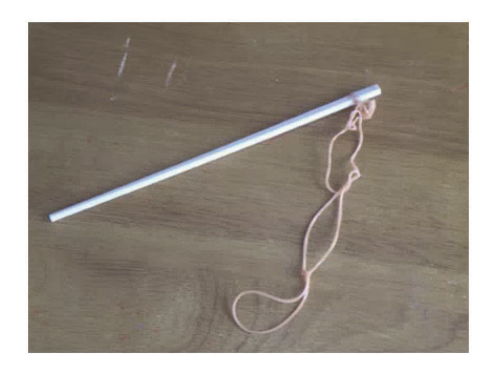

写真: 発射するカタパルト

#### **【ルール】**

- ・工作用紙 1 枚と割りばし 1 本,で 1 つの紙飛行機を作る
- ・ビニールテープと瞬間接着剤は自由に使ってよい
- ・**必ず翼をつけること**(ただし,翼の大きさ・形状・数はすべて自由)
- **・下図のように割りばしの先端にクリップをつけ,ゴムをひっかけて⾶ばせるようにする**

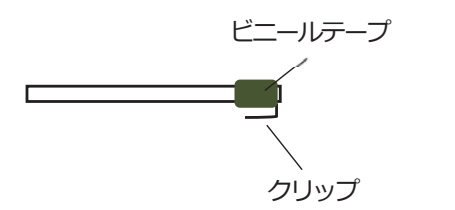

#### **【流れ】**

#### **(1 時間目)**

1 計画·制作: 45分

班で設計図を考え,制作する

**※ chromebook で調べながら制作してもOK** 

**※ 遠くまで⾶ばすには,「揚⼒」「重⼼」「翼の形状・枚数」などについて調べると良い** 

#### **(2 時間目)**

② 測定

(1) 飛行練習 (10分)

紙飛行機を飛ばす練習や微調整をする

- ※ 翼の角度や重心を調整しながら遠くまで飛ぶようにしましょう
- ※ **ビニールテープや瞬間接着剤などで補強をするのは可。ただし,翼を取り外ししたり,新たに翼をつけたりすること がないようにすること**
- (2)測定(10 分) 各班4回測定(一人一回飛ばす) → 飛行距離の平均を求める

3 まとめ (25分)

- (1) 班での振り返り
- (2)他の班との情報交換

自分たちの紙飛行機の設計図,工夫点,飛ばしてみて気づいたことなど発表する

## <設計図>どのような構造や工夫をすれば飛距離が長くなるかを考えて,設計図を書こう!

キーワード:「揚力」「重心」「翼の形状・数」

(工夫点)

**<測定結果>** 

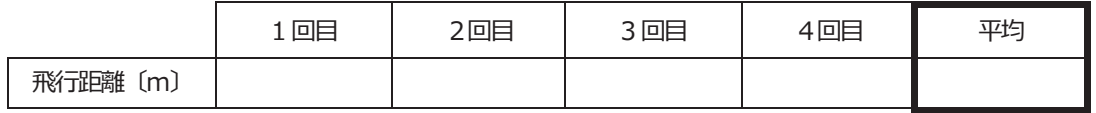

**※ ⼩数点以下切り捨て** 

**<振り返り>** 良かった点,もっとこうすれば良かった点などをまとめよう。

理数科フィールドワーク研修(蒜山研修)

#### F. 里山 (津黒高原) の自然観察

 $\sim$ 津黒生きものふれあいの里~

\*目的:「里山の自然を観察する」

体験時間: 50 分

\*服装:体操服(下は必ず長ズボン,上も長袖が良いが,虫除け等用意できるの であれば半袖も可)

\* 持 ち 物 : 黒 く な い 帽 子 , 軍 手 , 汚 れ て も 良 い 歩 き や す い 靴 , 雨 具 ( カ ッ パ , 傘 は不可),筆記用具,飲み物

- \*注意:
	- ・アブやブヨに刺される危険性があるので,長袖・長ズボンが良い。
	- ・スズメバチが黒い帽子や頭髪に寄ってくる危険性があるので,明るい色の 帽子が良い。また,柔軟剤などのニオイも好むので,良い香りをさせない。
	- ・ウルシなど触れるとかぶれる植物も自生しているので,軍手等の手袋も必 要 。
	- ・昆虫や植物などすべての生き物の捕獲・採集は禁止。
	- ・熱中症の危険があるのでこまめな水分補給をする。

津 黒 生 き も の ふ れ あ い の 里 さ さ ゆ り 館 の 雪 江 ( ゆ き え ) 先 生 が 里 山 の 森 林 を 案 内 し てくださり,そこで見られる興味深い動植物のお話を 50 分ほどしてくださいま す。しっかりメモを取り、写真も撮ってください。そして、この体験の中で、1つ でも 2 つ で も い い の で , 自 分 の 心 に 響 く も の を 見 つ け て く だ さ い 。事 前 に ネ ッ ト な どで里山について調べ,自分たちが住んでいる場所と里山は何が違うのかなどを まとめておいてください。

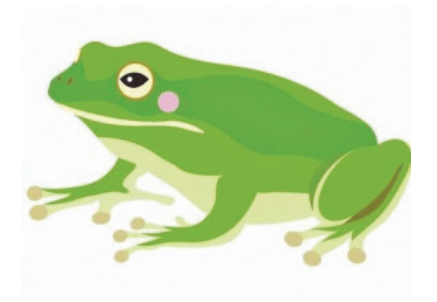

観察記録

G.サイエンスラリー

#### G-1.岩石の調査

#### **〇目的**

密度測定や⾒た目の特徴から岩石の種類を判断することを通し、調査研究の⽅法を学ぶ。

#### **〇実習内容**

各⾃がとってきた岩石のスケッチと密度測定の結果から、資料と⽐較し岩石の種類を類推する。

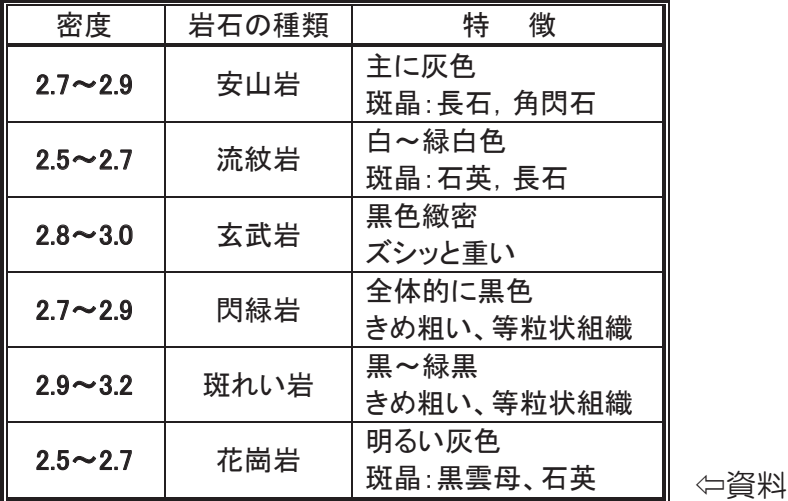

#### **〇実験方法**

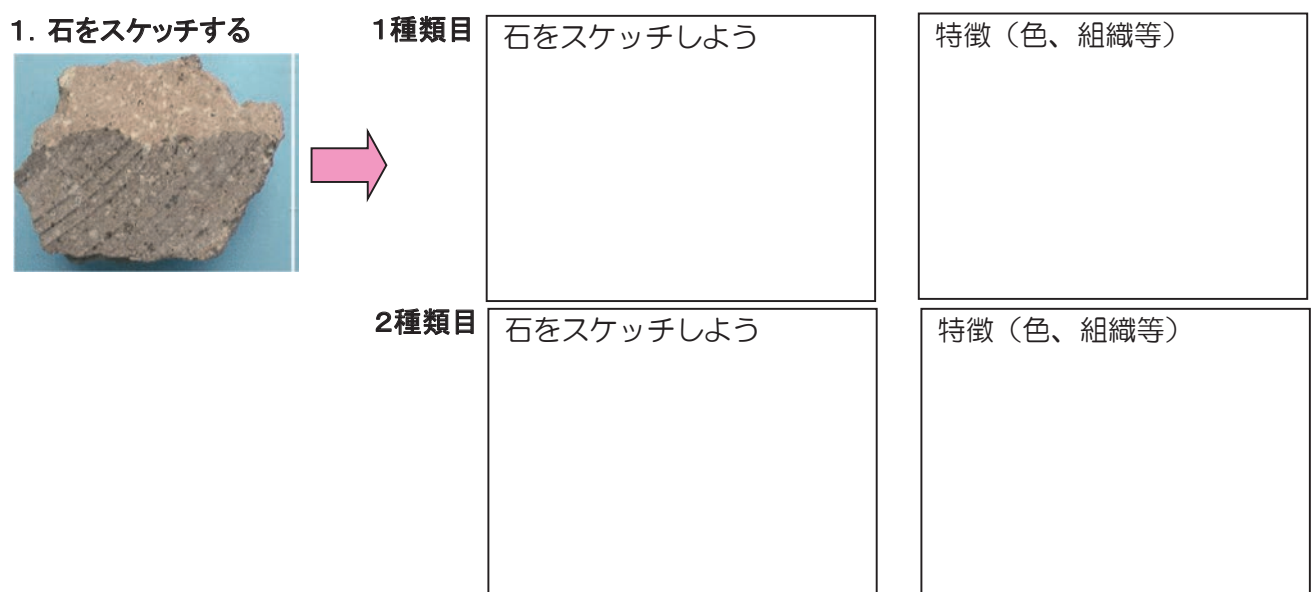

#### 2.質量を測定する

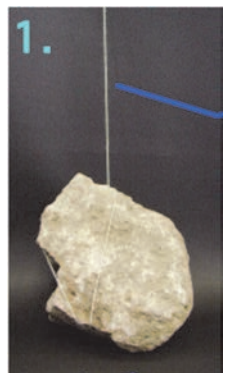

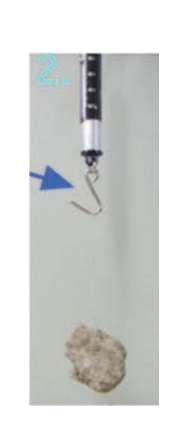

1) 糸でしばる。ぶら下げる糸は, 20cm 以上 2) バネばかりにぶら下げ、質量を測定する

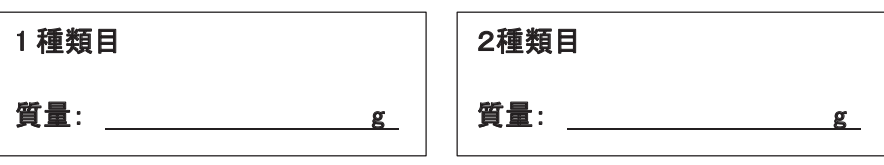

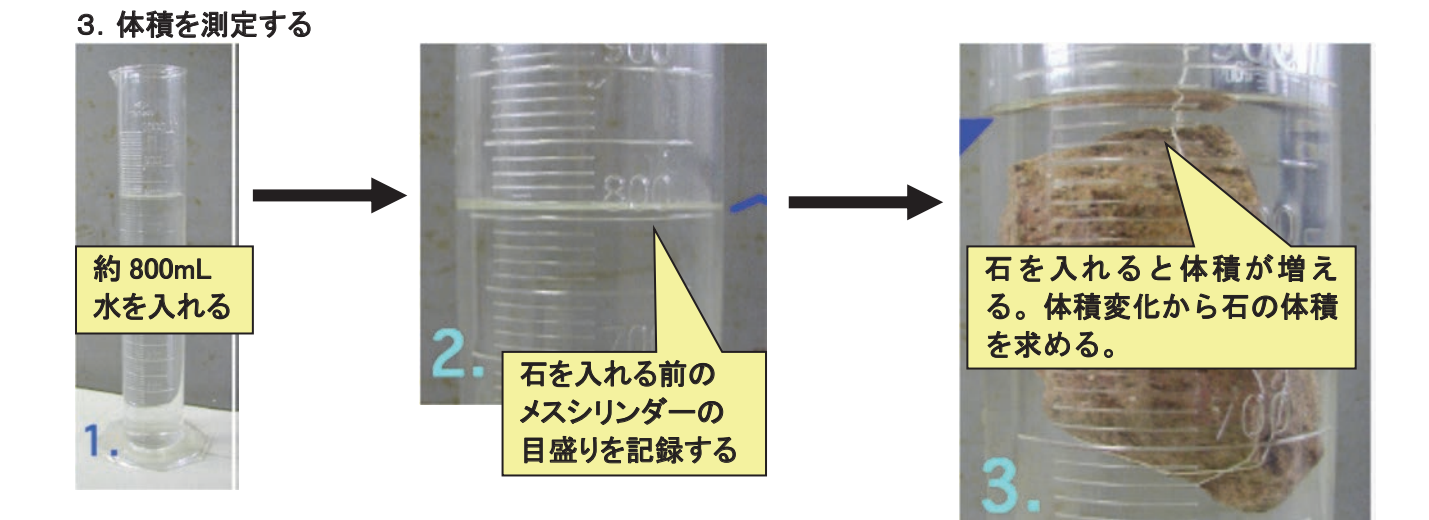

#### 1種類目 2種類目

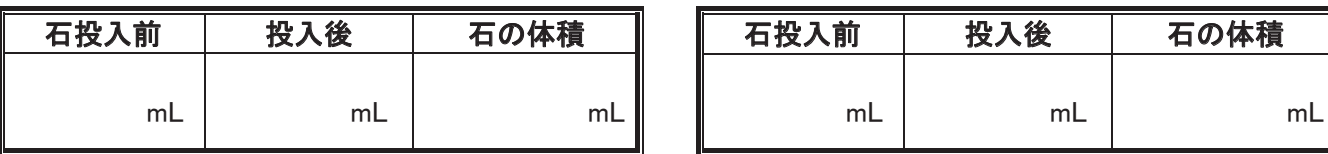

 $\frac{1}{2}$  1 mL = 1 cm<sup>3</sup>

#### 4.測定値から密度を計算し,密度から岩石名を推定する (前ページの黒二重枠表参照)

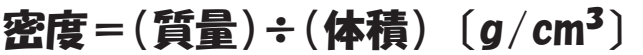

 $1$ 種類目 2 キャンプ 2 種類目 2 種類目

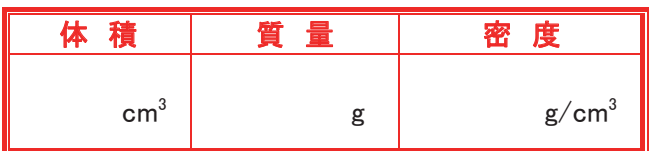

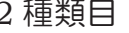

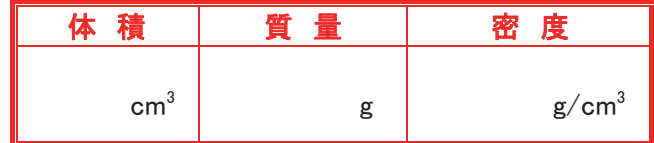

岩石名 岩石名

#### G-2. 水質調査 in 津黒高原

#### ◇ 目的

水質調査を利用し, 研究のプロセスを経験すること

#### ◇ 本時の実習内容

津黒高原に流れる河川の水を2か所汲み取り、パックテストを使用して水質を調べる。

#### ◇ 実習の方法およびワークシート

3, 4枚目に記載

#### ◇ 服装などの注意

- ・虫刺されなどを予防するために, 虫よけスプレーや薄手で長袖の羽織れるものがあった方がよい。
- ・虫や日光から頭を守るためにも帽子があった方がよい。
- ・ズボンの短パンは×。草むらなどに⼊るので⻑ズボンを着用する。
- ・暑いので, 十分水分補給ができるようにしておく。
- ・両手が空くように, リュックなどに水筒などを入れる方がよい。
- ・蛇などがいるので, 絶対に威嚇したり触ったりしない。
- ◇ 実習の⼿助け(思考の流れの⼿助け)
	- ① 調べる項目は, 今回は決まっている。どの項目が何を示すか思い出そう
	- ② 実験方法は, パックテストで行う。一度実習したので, 思い出そう。
	- ③ 水を汲み取る場所を2か所選択し, どういう結果になるか予想を立てる。 → なぜそこにしたのか。周りの環境などから根拠をもとに考える。(仮説)
	- ④ 結果をまとめる。場所の違い, -<br>-番上の色の値が「○○以上」の場<br>合には、これ以上高濃度になっても<br>発色状態はほとんど変わりません。 ー番下の色の値が「Omg/L」の場合<br>Omg/Lでも、呈色します。 **請導色 (COD(###))** 環境の違いから結果を比較する。 ⑤ 仮説と結果を比べて, 説明でき るように整理する。 ー<br>反応時間は必ず守ってください。<br>特に温度によって反応時間が変わる<br>項目は厳守してください。 発色が標準色の色の間の場合には、<br>だいたい中間の値を読んでください。 ⑥ パックテストのはかり方(下図参照) パックテスト 測り方  $512$ F 標準色の紙面にチューブの背面をつけて **BELLE** は、このないだとい。紙面からチューブを<br>比色してください。紙面からチューブを の部分をつまんで  $85.05.08.02$ バックテストチューブ ①チュープ先端のラインを ②中の空気を追い出し<br>引き抜きます。 ます。 ます。 3穴を検水の中に入れ、半分くらい<br>水を吸い込み、数回振りまぜます。 ④反応時間後に図のように標準色<br>の上にのせて比色します。 標準色 (ケース入り) ٦ つけてください。

## 注意

## ☆ 下に津黒高原のマップがあります。禁止区域は × をしているので, そこでは採取しないように!

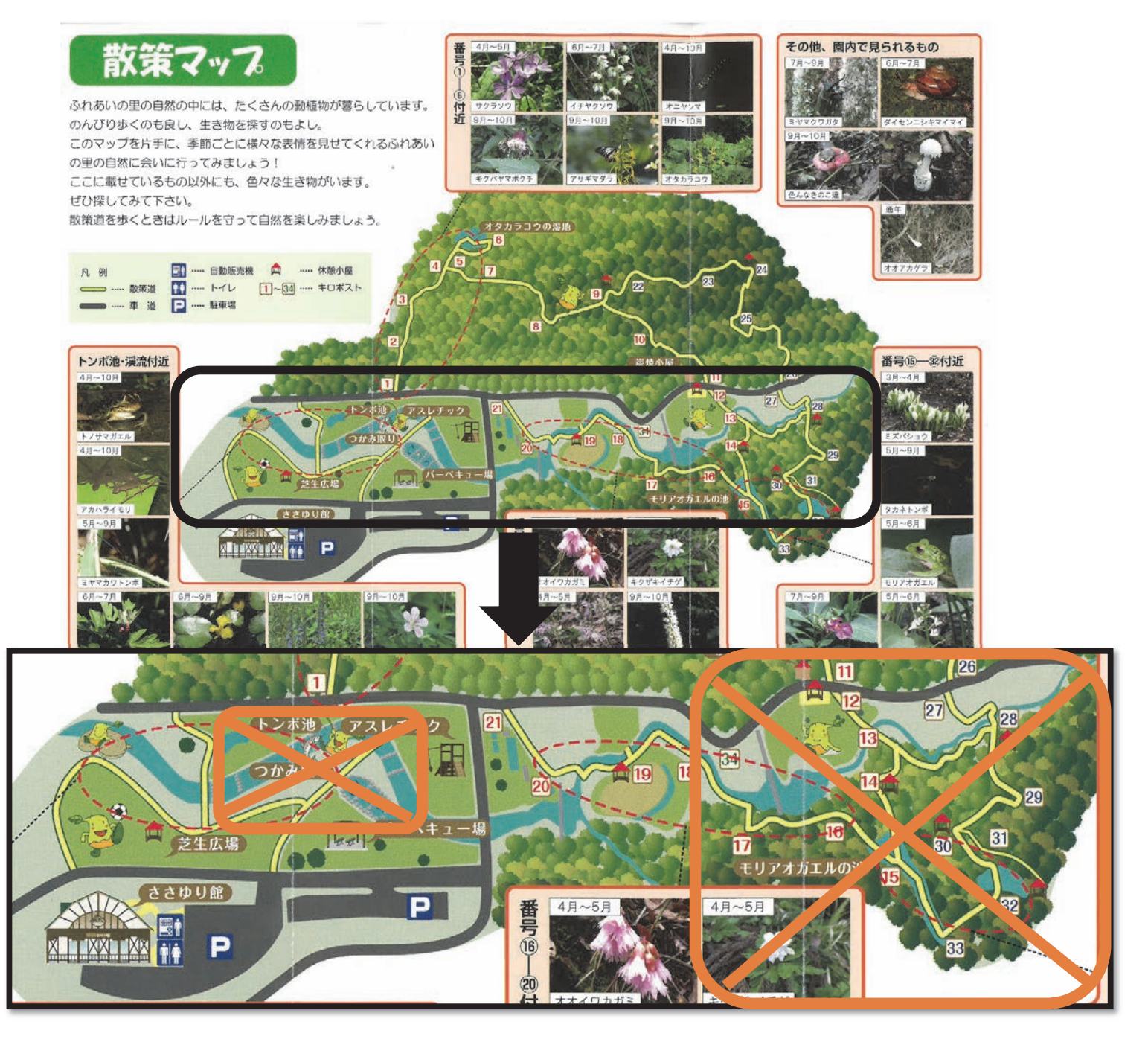

※ 当日禁止ではなくなる区域があるかもしれませんが、基本は禁止と思っておいてください。

- ◇ 仮説(比較と関係づけをする。違いに着目する。)
	- 例 ○○は・・・という理由で△△であり, □□は・・・という理由で××であ るので, ~であると予想する。

#### ◇ 実験方法

- ① 2か所の水をくむ。
- ② テントのところまで戻ってくる。
- ③ パックテストを利用して, 調べる。
- ④ 冊子に記録する。

## ※ 時間は30分しかありません! (時間を過ぎるとほかの班ができなくなります!) ※ 計画的に取り組んでください。

◇ 結果の予想(2カ所の場所のデータを予想する。)

◇ 実験の結果(次のページに記録すること)

#### ◇ 考察(仮説と結果を比較→違いを見つける→なんで違うか考えをかく)

## 実習レポート

### 令和 年 月 日 ( )

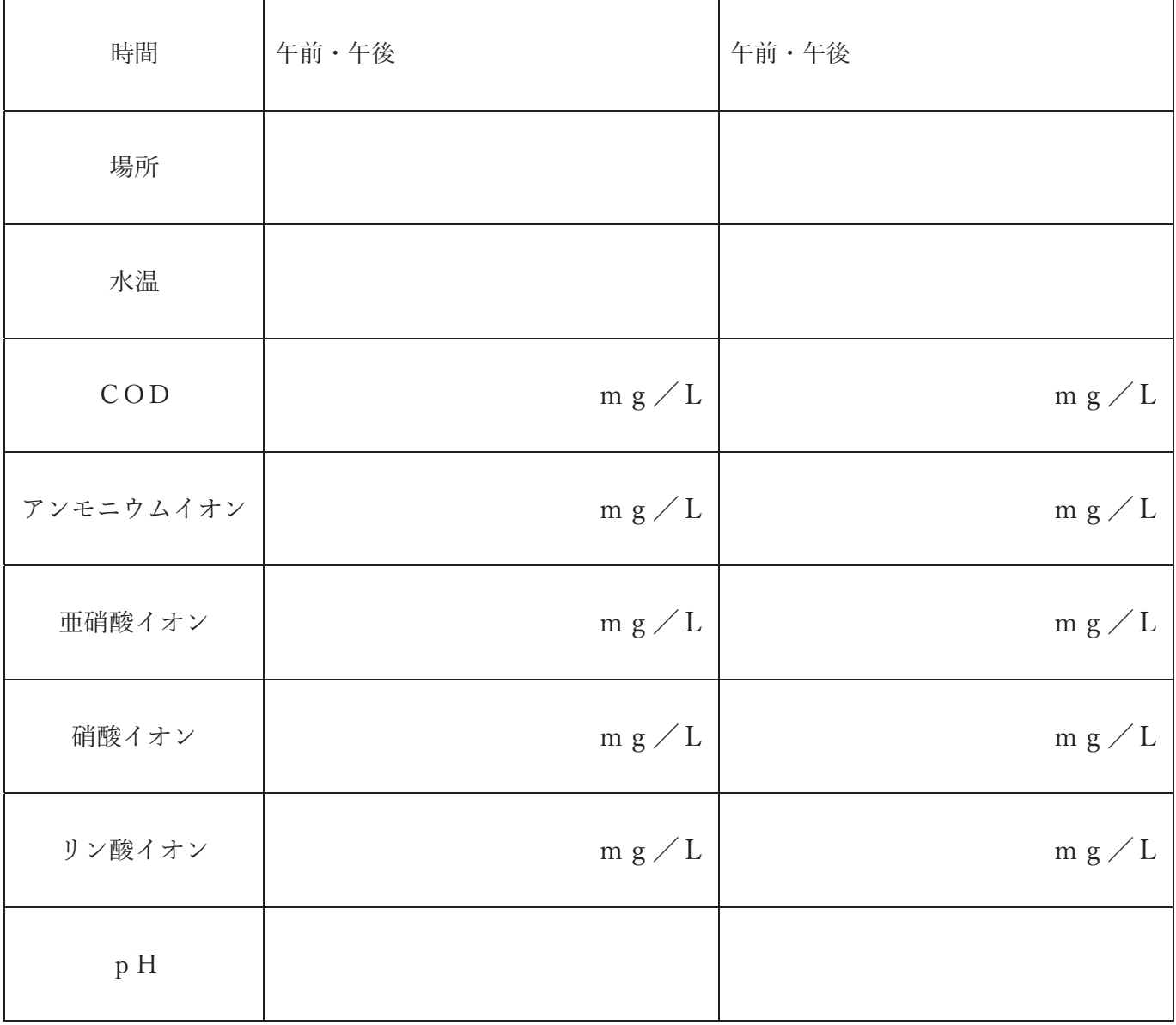

#### ◇ 振り返り(本日身についたことや課題として残ったこと)

#### 補足 (知識の手助け)

#### COD

水中の酸化されていない物質を酸化するのに必要な酸素の量を表した値有機物の多さを示す。 数値が大きいほど汚れが大きい

アンモニウムイオン ・・・ 生活排水汚染の指標 窒素化合物:窒素肥料や生活排水に含まれ,リンと共にプランクトンの大量 発生や赤潮の原因となる富栄養化物質である。アンモニウムイオンは水中の 微生物により窒素酸化物に変わるので,個々の量を比較するだけでなく,総 量を比較検討することも重要である。亜硝酸イオン,硝酸イオン,アンモニ ア等も測定し,参考資料とする。

亜硝酸イオン, 硝酸イオン ・・・ 窒素分の指標

リン酸イオン

リン酸:生活排水・工場排水・農業廃水などに含まれ,水の富栄養化に関係する。富栄養化が進む と,プランクトンの大量発生や赤潮の原因になったりする

 $pH$ 

酸性, 中性, アルカリ性を示す

\* 雨水には酸性物質が含まれているので一般にpHは7より小さい。

## 研修「二ホンザルの行動観察」 神庭の滝自然公園

- 服装 長袖·長ズボン、帽子を着用 (黒色系は不可)、運動靴
- 携行 ワークシート、筆記用具、クリップボード、タオル (汗拭き)、水筒 カメラ
- 内容 ニホンザルの行動観察により動物行動学の研究手法を学習し、ニホンザルの群れの 構造や親子兄弟の関係などを学ぶ。

【山田先生(大阪大学)からの注意】事前に読んでおこう! 神庭の滝自然公園でのニホンザルの行動観察実習における注意事項

服装、携行物など

- スズメバチ等のハチ類を引き寄せないために、黒色系等の服を避けること。
- 帽子、長袖、長ズボンの着用が好ましい。ヒールの高い靴、滑りやすい靴は避けるこ と。
- 腕時計を準備することが望ましい (携帯電話を用いての時間確認は、手がふさがるの で、野外研究の場合には適当ではない)。
- 筆記具として、ボールペン(必ず2本以上)を準備すること。
- 記録用紙はクリップボード等にとじるか、 小型のノート (10.5×14.8cm サイズが市 販されている)を用いること。
- 食べ物は公園内に持ち込まない。
- 飲み物 (水、お茶のみ。ペットボトルは可、カンは不可) を持参する場合は、リュッ クサック等に入れておき、手に持って歩かないこと。サルの近辺で飲むのを避けるこ と。公園に入る前に、水分補給をしておくことが望ましい。
- 腰あるいは、ズボンのポケット付近からカギなどをぶら下げないこと(子ザルの中に、 これらに興味を示して近づく個体がいる)。

観察時の留意点

- サルと一定の距離 (自分から近づく場合には約 2m まで) を取って、静かに見るこ と。 サルの近くで、 急な動き (例えば、 飛び上がる、 走る、 大きな声を出すなど) を しない。
- サルに触れたり、物(例えば、草を折取って、差し出す)を与えようとしたりしない。
- サルが怒っているのか、不安・恐怖を感じているのかを、サルの 表情、姿勢、動作を見ることで、理解できるよ うになること。(ニホンザルには明瞭な喜び、楽 しさを示す表情がない。食べること以外で、ロ をあけている場合には怒り、恐怖、不安、緊張 を示している)

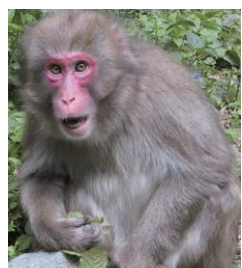

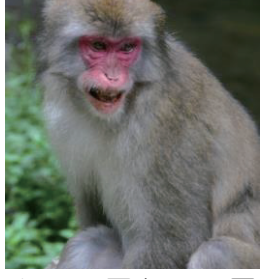

● 人がサルに近づいても、サルが許容する距離は サルによって、あるいは、同じサルでも状況に よって異なる。最 初は少なくとも、2,3m ほどの距離を保って見ること。特に赤ん坊を持つ母ザルに 対しては、より長めの距離を取ること。

- サルの目を直接見続けないこと。ヒト以外のほとんどの哺乳動物では、目と目を合わ せることは、見つめ合い (=親和的) ではなく、にらみ合い (=敵対的) になりがち である。
- 1頭のサルの観察中であっても、周囲の状況 (他のサルや来園者) にも、気配りを忘 れないこと。特に、自身の足元やすぐ後ろへの注意も怠らないこと。
- 自然公園内では、他の一般の来園者にも配慮した行動をとること。例えば、多人数が 固まって立ち止まったり、サルの観察をしていたりすると、来園者の通行を妨げるこ とになる。
- 写真撮影をする場合に、サルに近づきすぎないこと。腕を伸ばして撮影可能なデジカ メ、携帯電話などでの撮影は、特に留意すること。カメラとサルの距離を 2m ほどは 取るようにすること。
- 一般来園者が許された範囲内での観察を行うこと。草むらなどには入っていかないこ と。マムシがいる場合がある。また、無毒なヘビにかまれた場合でも、破傷風等に罹 患する危険性がある。
- 自然公園内で、生徒間で、あるいは、サルに対して、冗談、いたずらをしない。

#### サルの行動観察と記録について

観察前にしておくこと

ニホンザルの社会、生態、行動について、書物などで調べておくこと。「ニホンザル」 でネット検索すると、信頼できる情報にアクセスできるが、それだけで終わらない で、書物を直接手に取ってみる、図鑑を開いて確かめるということをしてほしい。

課題

- ◆ 自由記述法 (アド•リブ法) による観察:特定の個体を 10 分間以上継続して観察し (個体追跡法)、気がついた行動を記録する。一「誰が、誰に、何を、いつしたのか?」
- ◆ 観察中に生じた疑問もメモしておくこと。
- ◆ 10 分間の観察が終了したときに、その 10 分間に最も強く印象に残っている行動を 記述し、なぜ、印象に残っているのかも記入すること。

#### 神庭の滝のニホンザルの基本情報

- ▶ 1958年に餌づけ成功。同時に、個体識別し、サルに名前を付けて、行動研究を開始 する。それ以降、この集団で生まれたサルの生年、母系血縁系統が把握されている。 頭数: 165頭 (2021年9月時点)
- ▶ 半世紀以上にわたって、個体識別が継続して実施され、母系血縁系統が把握されてい るニホンザル集団は4カ所ほど。ニホンザル以外の霊長類でも、半世紀を超えて継続 研究されている集団は2.3か所以内。

大阪大学大学院人間科学研究科比較行動学研究分野 および附属比較行動実験施設

【神庭の滝でニホンザルを観察するときの注意点】

- 1 先生の注意をよく聞き、観察は静かに各自で行い、観察中は私語をしない。
- 2 サルには絶対にさわらない。行動の妨げとなることをしない。食べ物を与えない。
- 3 一般のお客さんに配慮する。集合して説明を聞くときは、通り道をあけておく。

## 観察の記録

# ニホンザルは餌付けされていても野生動物です!! 触ろうとしたり、からかったり絶対にしない!!

#### 観察日時:

<u>追跡個体: \_\_</u>

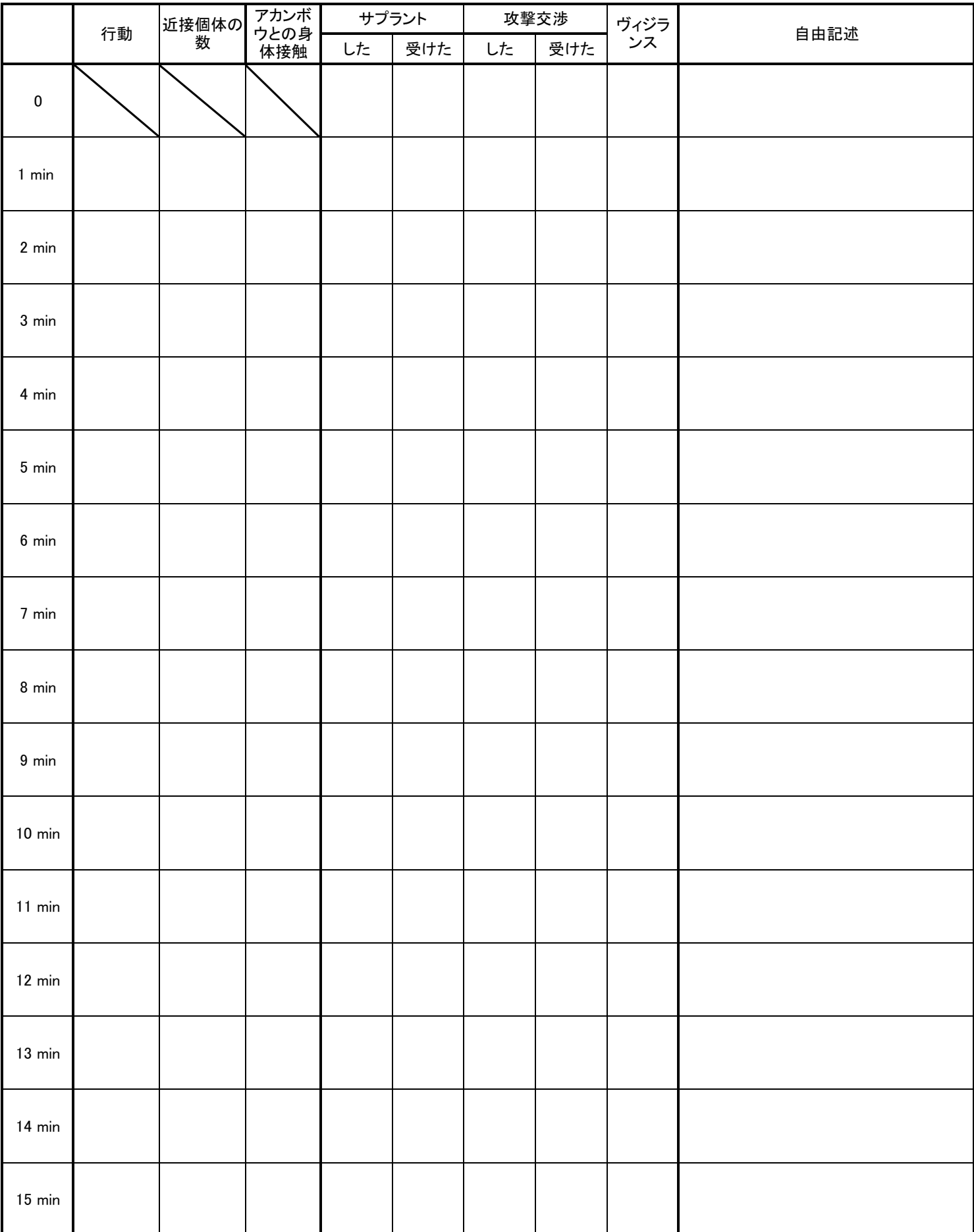

## I.**地学研修**

## 火山灰層の観察ワークシート

組:番号 氏名

蒜山盆地の表層には、大山をはじめとする近隣の火山からもたらされた火山灰層が堆積しています。そ の中に一つだけ「特異な火山灰層」も混じっています。これらの火山灰層がどのように積もっているか柱 状図に表し、その特徴を記載しよう。

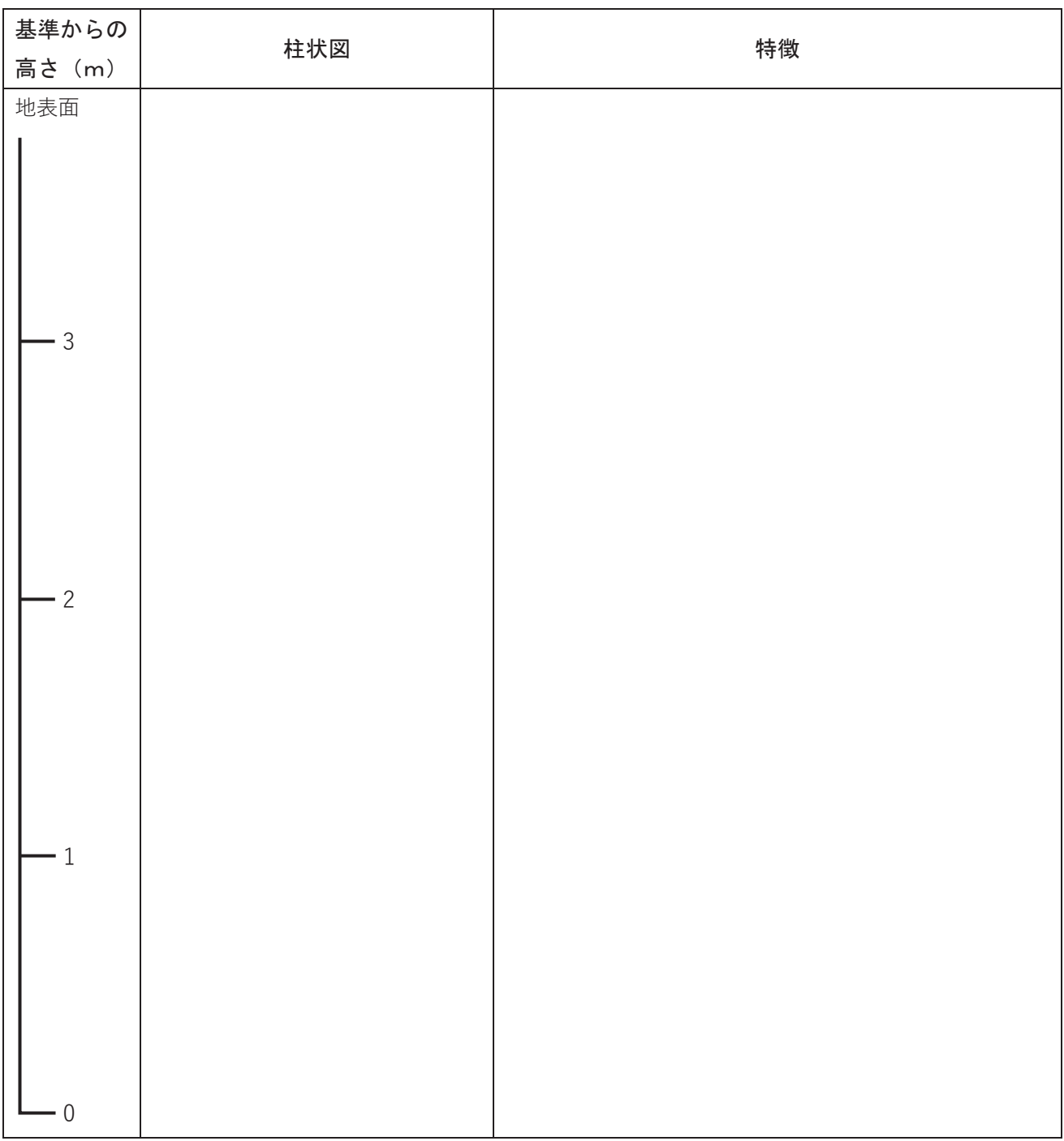

「特異な火山灰層」について、何がどう特異かをルーペなどでじっくり観察してみよう。

## 珪藻土層の観察ワークシート

組:番号 氏名

蒜山盆地の地下には、珪藻土層と呼ばれる地層が厚く堆積しています。この地層は、蒜山盆地が湖だっ た時代(約50万年前)に、そこに生息していた植物性プランクトンの一種"珪藻"の殻が堆積したもの です。1 年を周期とする堆積のために細かい縞模様(ラミナ)が形成されました。

観察① 珪藻土層の断面を探し、ラミナ 100 枚の厚さを計ってみよう。珪藻土層は何年間かかってで きた地層か考察しよう。

観察② 珪藻土層のラミナの厚さはどこも同じか?観察①の断面で 1 枚ごとのラミナの厚さを大まか に見て、その最大と最小の厚さ(㎜)を計ろう。そしてラミナの厚さの違いについて、何が原因か考察し てみよう。

## **J.一宮チャレンジ**

目的:科学に興味関心が高い理数科の生徒が,団体で協力して物理分野の競技に取り組むことを通じて,物理に関する更な る興味関心の高揚及びものづくりの能力,コミュニケーション能力の向上を図る。

## **ストロー斜塔チャレンジ**

#### **【競技方法】**

制限時間内 (40分)でストローとセロテープで厚紙の上に斜塔を作りましょう。 できるだけ**高く**,**横に張り出した**,**丈夫な**斜塔を作りましょう。 ストローは各班 50 本,おもりは最大で500g とします。 測定時は,斜塔の先端から鉛直下向きにおもりをつるし,荷重をかけます。 **張り出し長×高さ×荷重 | の値を競います。** 

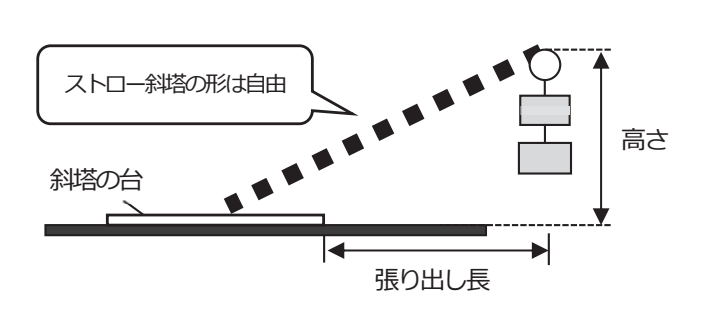

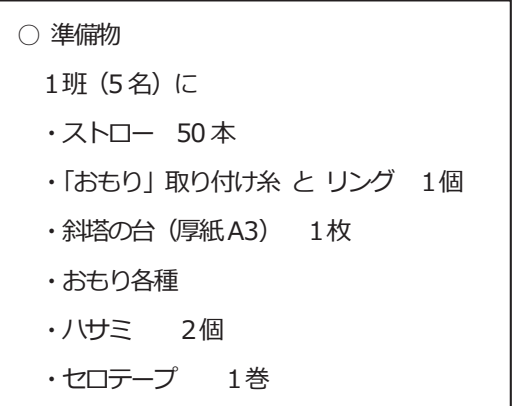

**【ルール】**

- ・ストローが折れたり,斜塔が台から離れたりしたらダメ
- ・使用できるものは、はさみとセロハンテープ (1巻)のみ

・張り出し長は、斜塔の土台の端から、塔の端までの長さとする

#### **【流れ】120 分**

① 計画·制作: 60 分

個人で考えてきた設計図を班で共有し,それぞれのアイデアを活かした設計図を考え,制作する。

② 測定︓30 分

斜塔の先端部にぶら下げるおもりを増やしていき、強度を調べる。結果を表に記入する。

3 結果発表:5分

4 まとめ: 15分

班での振り返り

## <仮説>どのような構造や工夫をすれば強度が増すか考えて,設計図を書こう!

(蒜山研修が始まるまでに,個人で設計図を考えて書いてくること。)

(工夫点)

**<実験結果>** 

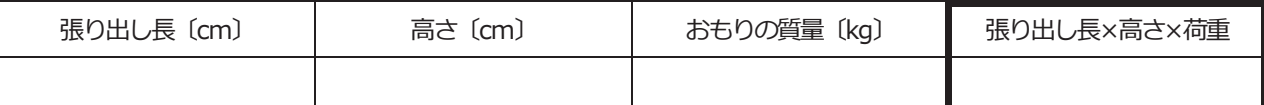

**※ ⼩数点以下切り捨て** 

**<結論・課題>** ① 自分たちの班で作ったストロー斜塔の設計図をまとめよう。

② 班の工夫点や良かった点,もっとこうすれば良かった点などをまとめよう。

### K.**ポスター発表**

服装 制服

- 携行 ワークシート,筆記用具
- 場所 ポスター作成:公孫樹会館研修室 ポスター発表:公孫樹会館研修室
- 内容 2日間の研修のなかから、1つのテーマを決め、調べたことや学んだことを ポスターにまとめて発表する。

#### 1,テーマを決める

- ① 研修で調べたことや学んだことの中から、発表するテーマを1つ決める。
- ② 発表のテーマにそって、「1.目的・仮設」「2.実験・観察」「3.結果」「4.結論・課題」 の流れ(ストーリー)を考える。

#### 2,ポスターをつくる

☆☆☆ ポスターを読めば、内容が一応わかるようなポスターをつくる ☆☆☆ ① 内容をいくつかのブロックにまとめ、読む順に番号をつける。

 1.目的・仮説 2.実験・観察 3.結果(まとめと考察) 4.結論・課題 などの順にブロックにまとめ、話をする順に掲示する。

- ② 聴き手がポスターを見て、説明を聴いて、「わかる」ことを考えてつくる。 \*タイトル;端的に一文で示す。聴き手の関心を引くものにする。
	- \*説明文(目的や結論など)は端的にまとめる(箇条書きで良い)。

### 足らないところはΩ頭で説明する。

\*実験・観察のやり方は**図や写真**で、結果はグラフで、できるだけモデル化して 示す。

### 3 結果のテータに重点をおき、テータに基づいた結論にする。

- 注)◇写真 ポスターに添付する写真は、A4 用紙2枚分までとする。 (A5 サイズ、A6 サイズなどを組み合わせても良い)
	- ◇作業 レイアウトが決まったら、手分けをして作業する。 図やグラフはコピー用紙に書いて、後からパネルに貼るとよい。 (コピー用紙に書くときは、下紙をしくこと)

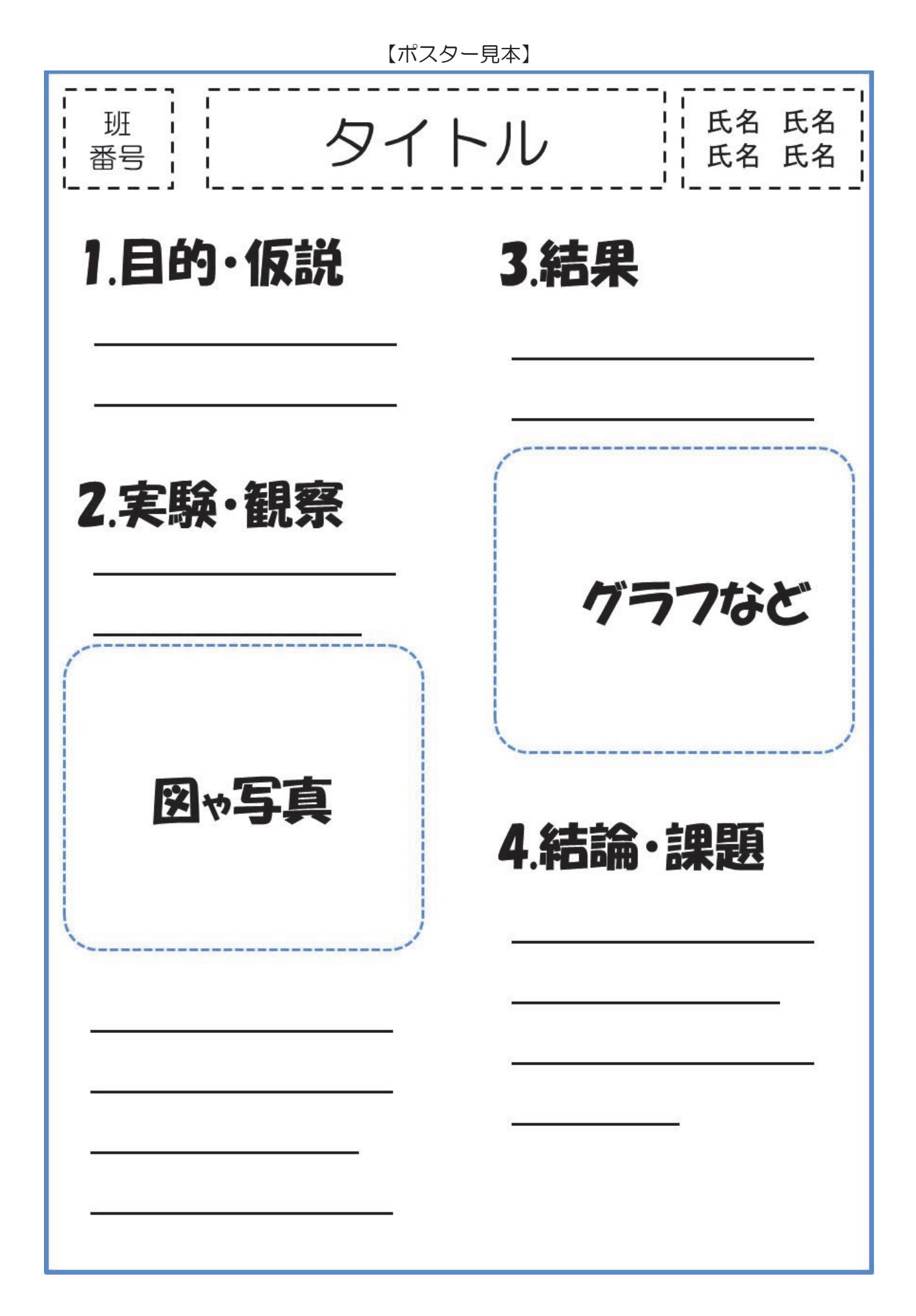

## ◎ポスターのレイアウトを考えてみよう!

3.ポスター発表

#### ★☆☆ ポスターを通して、発表者と聴き手がコミュニケーションする ☆☆☆

## 発表者の手順

① まずお客様をお迎えする。 \*ポスターの横に立ち聴き手にポスターを見てもらう。 \*ポスターを見てくれた人に積極的に声をかける。「**説明させていただけますか**。」 × 班員でポスターを囲む。

見やすいポスター、わかり易いタイトルで、聴き手を引きつけよう!

② 内容を 2~3 分にまとめて説明する。

\*ポスターを示しながら聴手に説明する。

\*詳細な説明は、質問が出てから説明する。

× 用意した原稿を一方的に読む。 × ポスターの方を向いて話す。

- 3 質問を受け、応答する。(これがポスター発表の最重要ポイント)
	- \*説明が終わったら質問をふ! 「質問をお願いします。」
	- \*質問してもらったらまずお礼を言う。「質問ありがとうございます。」
- \*質問とその応答で、双方の理解が深まります。 × 身内どうしのおしゃべりになる。 **聴き手としっかりコミュニケーション**してください。

#### 質問がないのは、聴き手に理解してもらえなかったからです。 次の説明はもっとわかりやすくできるように工夫しましょう。

④ お客様をお送りする。

\*発表を聞いてもらえたことに感謝してお送りする。「ありがとうございました。」

## 聴き手の心得

① 積極的に質問する。(されど、発表者を独り占めするのはダメ!)

× 小さい声で質問する。 | | × 身内どうしのおしゃべりになる。

② 発表者に感謝しながらポスターを後にする。

## ☆ 説明(発表者)、 質問(聴き手)とも、相手の顔を見て、 大きな声ではっきりと、発言しましょう!!

L プログラミング

― うるう年判定プログラムの作成 ―

めあて:うるう年かどうかを判定するプログラムを作ることができる

#### 【課題:入力された西暦がうるう年かどうかを判定するプログラムを作成しなさい】

◎うるう年についての説明

ー年間は 365 日ですが,地球が太陽を一周する正確な日数が 365.25635 日であるため,4年に 1度3年間の誤差を無くすために1年間が 366 日の年が用いられています。よって,4で割り切れ た年がうるう年となります。しかし,4で割り切るだけでは若干の誤差があります。

よって,正確には「4で割り切れてさらに 100 で割り切ることができない。または,100 で割り 切れてさらに 400 で割り切れる年がうるう年。」となっています。

◎うるう年を判定する部分についての考え方

うるう年の条件が「4で割り切れた年がうるう年となる。しかし,4 で割り切るだけでは若干の 誤差があるので,正確には「4で割り切れてさらに 100 で割り切ることができない。または,100 で割り切れてさらに 400 で割り切れる年がうるう年。」なので,条件を整理すると

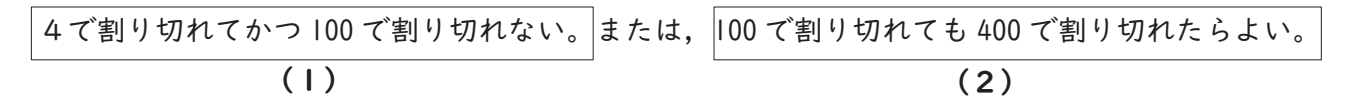

ということになります。

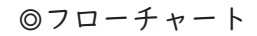

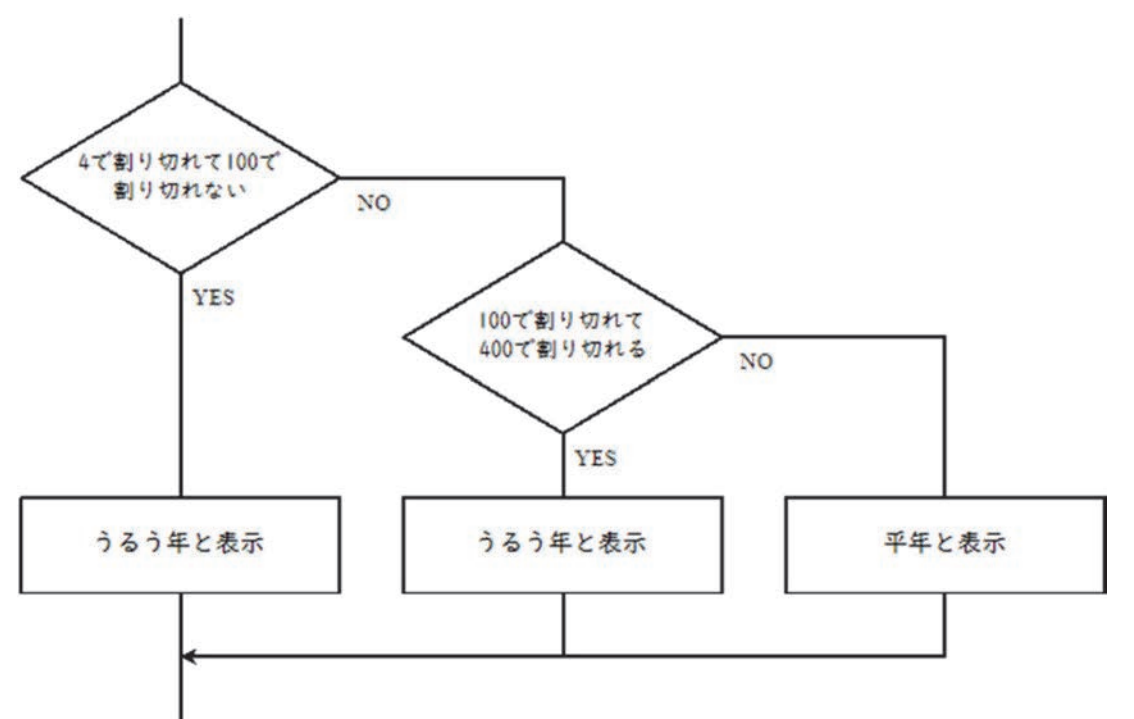

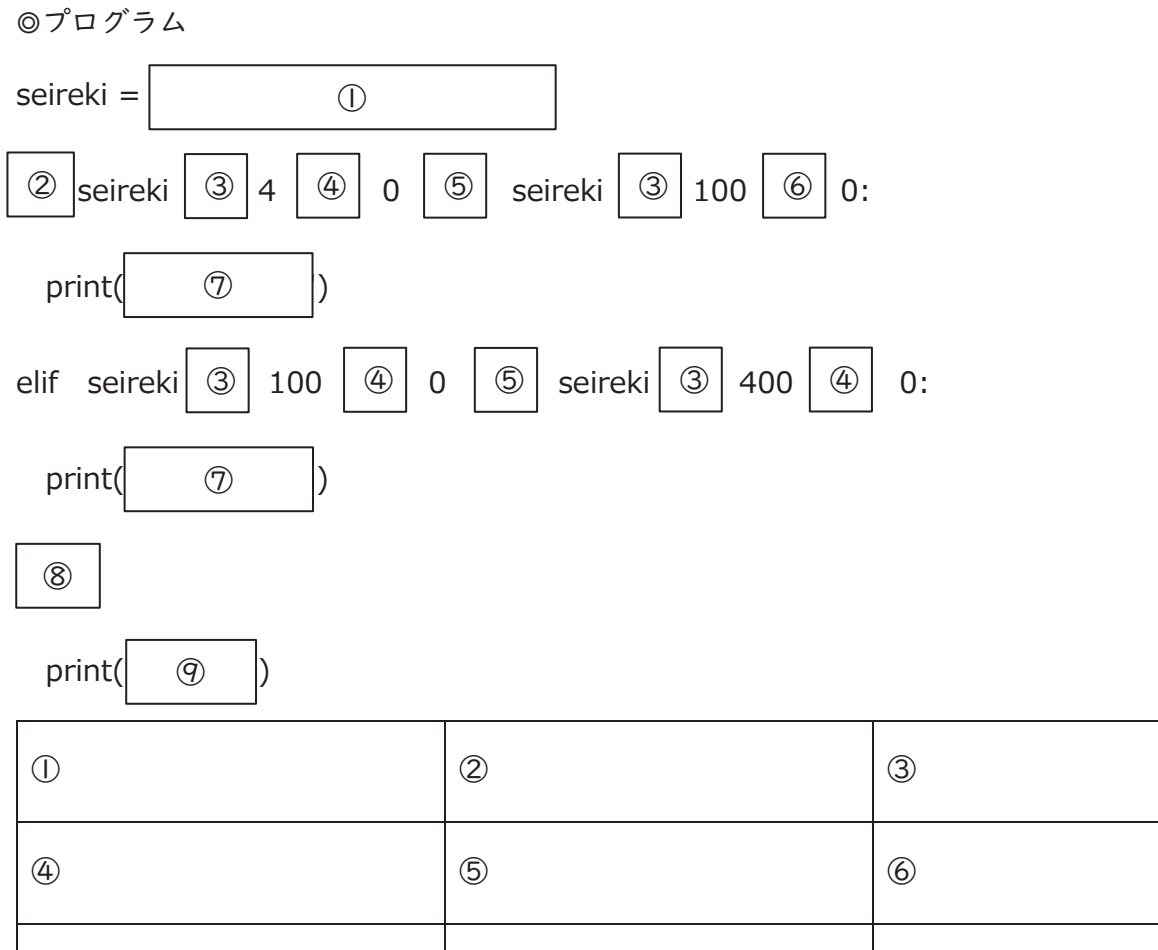

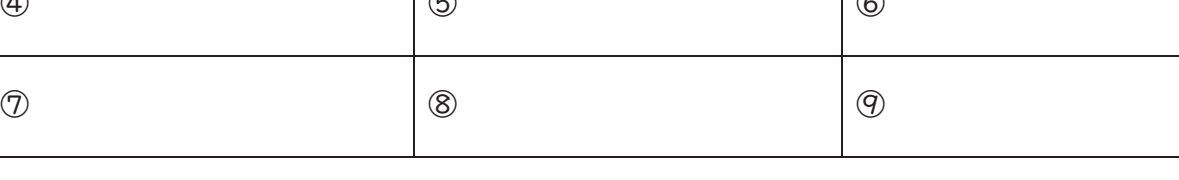

◎実行結果

1892年 () 1900年 () 2120年 ()

#### 【振り返り】

前回と今回の内容を振り返ってどのようなことを学ぶことができたのか自分なりにまとめなさい。

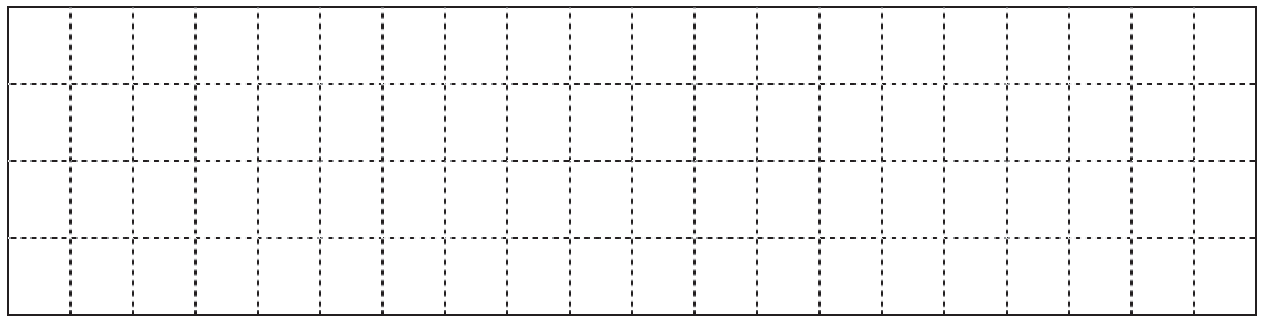

### **企業訪問**

## M 調査 I インターネットを利用した情報収集

今年度予定されている6つの訪問先について、どのような企業・研究所等なのか、どのような知識・スキルが必要とされて

いる分野なのか等を各自で調査し、訪問先の希望調査の参考にしましょう。 すべての訪問先について調査を行い、1番目~6番目まで優先順位をつけてください。

株式会社 岡山村田製作所(瀬戸内市邑久)

ナカシマプロペラ株式会社(岡山市東区上道)

萩原工業株式会社(倉敷市水島)

株式会社 林原(岡山市中区藤崎)

岡山大学資源植物科学研究所(倉敷市中央)

川崎医科大学現代医学教育博物館(倉敷市松島)

┑

## N 調査Ⅱ 訪問の目的設定および班での話し合い

#### 1.【訪問前】あなたが知りたいこと、尋ねたいことについて考えをまとめる。

「行ったら何かが分かる」ではなく、「何を見にいくのか」「何を調べにいくのか」を理解してから 訪問する(目的の明確化)。

#### (1) 各自でこのフィールドワーク研修の目的を設定してみよう

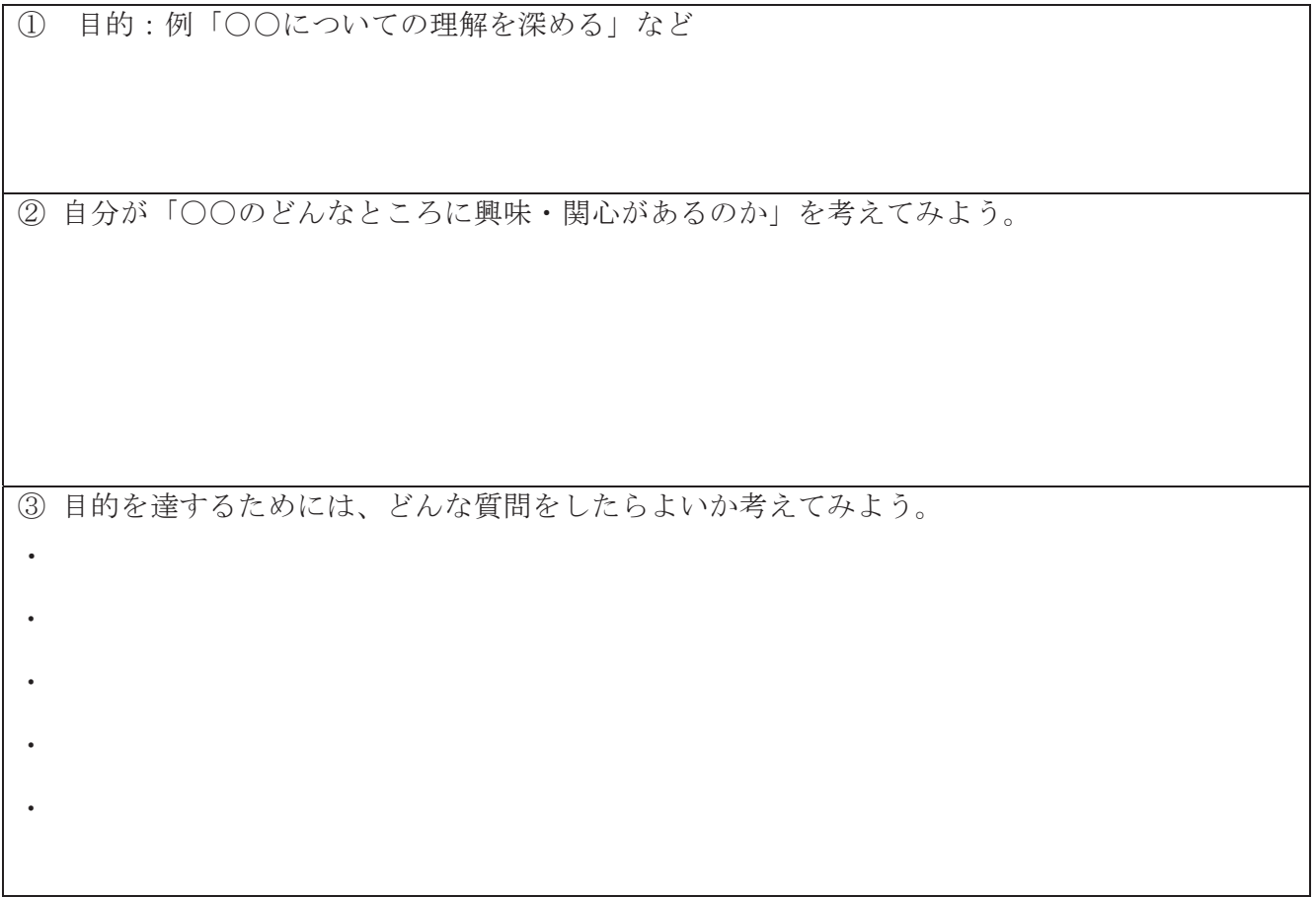

## (2) 班で意⾒を交換し、他の人の考えを知ろう(「へぇ」と思ったことを書き残そう)

 $\overline{\Gamma}$ 

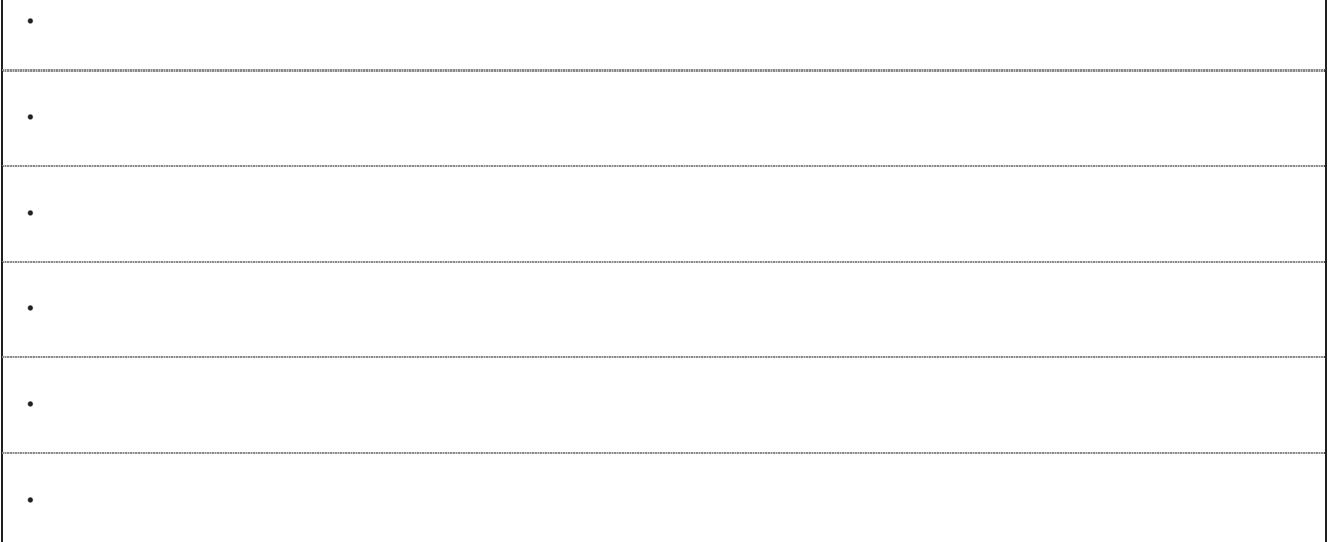

#### O 調査Ⅲ.⾒学を通した理解の深化

- ・訪問先では気持ちの良いあいさつ、言葉遣い、服装、行動に心がける。私語を慎む。
- ・目的意識をもち、いろいろなことを吸収しよう。
- ・相手の言葉をどんどん引き出してみるようにしよう。思ってもみなかった興味深い話が聞けるかも しれない。
- ・分かったこと、気が付いたこと、疑問に思ったことをメモに残そう。メモを取っているうちに、質 問したいことが浮かんでくるかもしれない。

メモ欄(後で再現できるように記録する)

## 1年 ( ) 組 ( ) 班 氏名 ( )

P 調査Ⅳ.レポート作成

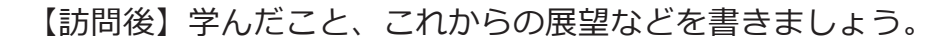

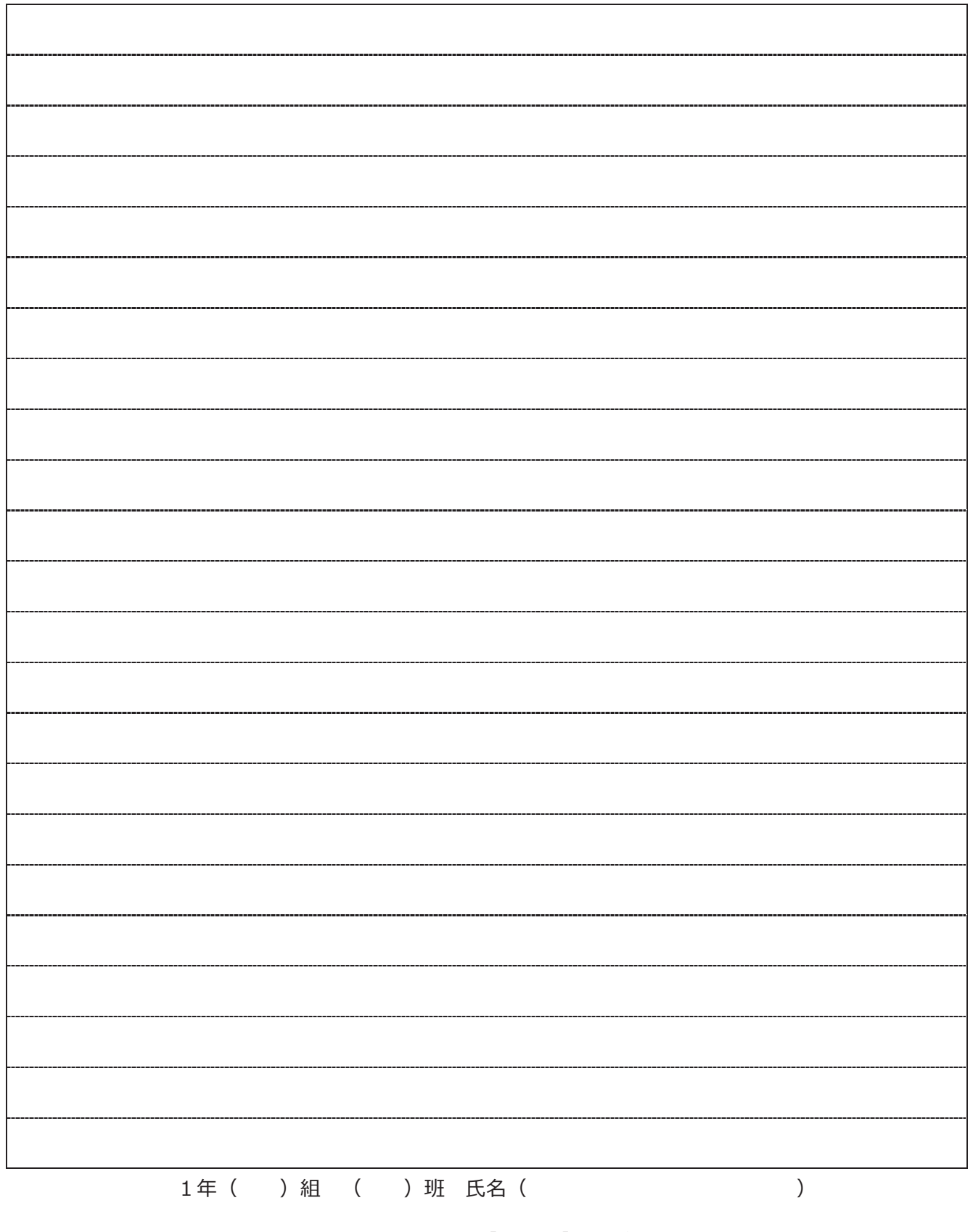

フィールドワーク研修 事前&事後レポート用紙【訪問前】と一緒にホッチキスでとめて提出

#### 研究倫理

#### Q 研究不正を防ぐ

#### 1. はじめに

次の文章は,数年前に実際に起きた研究不正事件に対する調査報告書の抜粋です。

(前略) 研究不正は科学の本質を歪め,研究という行為そのものだけでなく研究者コミュニティーに対す る一般社会からの信頼を大きく損ねるものである。研究不正が禁止されるのは,研究者間の健全な情報 交換による真理の探究を確保し,科学の進歩を推進するためである。 A 氏は,科学的に許容しがたいプ ロセスによる2枚の異なるゲルのデータの切り貼りや条件が異なる実験データの使用など、到底容認でき ない行為を重ねて行っている。(中略) 一方,実験ノートの記述があまりにも不足しているなど、第三者 が A 氏の実験内容を正確に追跡し理解することが困難な状況が明らかとなり,この点も健全な情報交換 を阻害していると判断される。このような行為やずさんなデータ管理の背景には、研究者倫理とともに科 学に対する誠実さ・謙虚さの欠如が存在すると判断せざるを得ない。

(研究論文の疑義に関する調査報告書 独立行政法人理化学研究所 平成 26 年 3 月 31 日 一部抜粋 波線加える)

この中には,研究不正が与える影響,研究不正が禁止される理由,研究者はどのような態度で研究に臨む べきかが切実に述べられています。

皆さんが課題研究に取り組む際にも,研究に携わる者の一人としてルール(規範)を守り,進めなければ いけません。どんな規範が課せられるのか,また信頼される研究を行うためにはどうしたらよいのかについ て,これから2回に分けて学習していきます。

#### 2.研究を進める際の規範とは

- 1)先人たちの研究成果を尊重すること。
	- ・科学の発展 → 先行する研究をさらに深化させることで発展してきた。

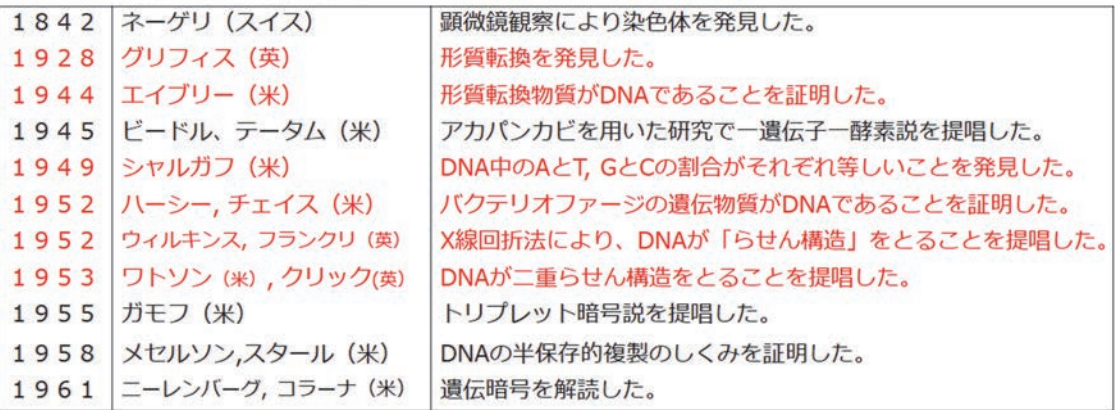

#### 遺伝情報を担う物質の解明

2)信頼されること。

・

 $\mathcal{O}(\mathcal{O}_\mathcal{O})$  , where  $\mathcal{O}_\mathcal{O}(\mathcal{O}_\mathcal{O})$ 

#### 3.ケーススタディ

#### 〔ケース1:( )〕

今,とても困っている。ぼくは,飲み物の中のビタミン C の量を調べる研究をしている。うがい薬のヨウ 素と飲み物のビタミン C は酸化還元反応をするので、うがい薬を入れて色が変わらなくなったときの量か ら,ビタミン C の量を計算できるんだ。

この方法は簡単でよかった。問題は、数値だ。ぼくは、レモンをしぼった汁、料理用のレモン果汁、スポ ーツ飲料,お茶飲料の4つについて,ビタミン C の量を調べたんだけど・・・・・

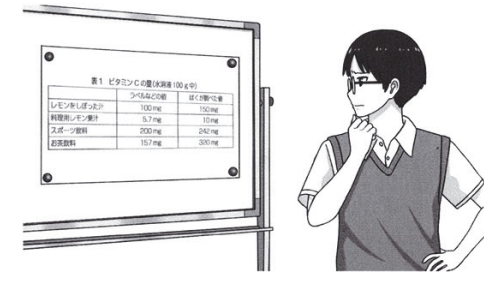

表 1 ビタミン C の量 (水溶液 1 0 0 g 中)

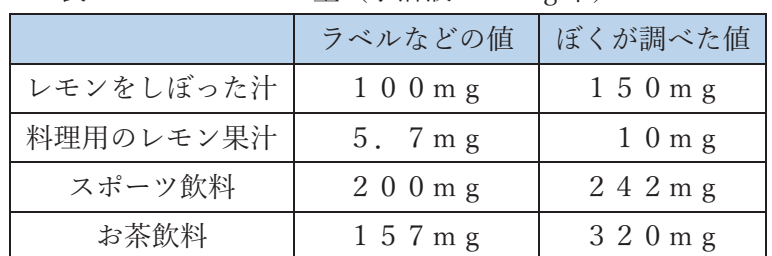

どうだい?すべての実験で,ラベルやネット・本にかいてあった値は,ぼくが調べた値と違うんだ。この 値は全部 10 回の平均値だ。毎回の値に大きな違いはないから実験はちゃんとできていたと思う。

「でも結果はこれだ。どうしてなんだろう」

ぼくは,声にだしてみた。何かよいアイデアが浮かぶかと思ったけど,もちろんそんなことはない。ぼく は、もう一度数値を見直した。スポーツ飲料は 1.4 倍, レモンは 1.5 倍, 料理用レモン果汁は 1.7 倍, お茶 飲料は 2.0 倍か。ちょっとずつ違うんだよな。

「…もし、この値がそれぞれちょっとずつズレたら、どうなるかな?」

ぼくは,いくつかの数値を書きかえて計算してみた。おお!……しばらく表計算ソフトで割ったり掛けた りした結果,4つの水溶液の違いが,すべて 1.6±0.05 倍のずれに収まるよう,数値を書きかえることに成功 した。

「これで,実験の値のズレは実験操作のズレってことで話がスッキリする。ぼくは悪いことはしていない。 もともとの実験操作のズレをわかりやすくしただけだ」

ぼくは,自分にそう言い聞かせてレポートを書き始めた。

何がダメなのか?

どうすれば良いのか?

〔ケース2:( )〕

ぼくは最近ある疑問をもっている。それは,同じ科学部にいるA君のことだ。A君は,次々と新しい研究 を始めては,素晴らしい結果をだしてくる。成績も優秀だし,明るくて,話もうまい。みんなのあこがれだ。 でも,何かがおかしい。例えば,A 君は,うまくいった研究はすぐにやめてしまう。そして,すばらしい結 果なのに理科研究賞などに応募することもない。

 あるとき,A 君は,前々からぼくが興味をもっていた「パ スタでつくる橋の強度」の研究について発表した。この研 究はぼくもやってみたことがあったので, A 君の結果がこ れまでのすべての記録を超えるものだと聞いて,とても驚 いた。なぜなら、ぼくはA君とまった同じ設計を試して, ぜんぜんうまくいかなかったからだ。そこでA君に, 作っ た橋をみせてくれないか聞いてみた。A 君の返事はこうだ。

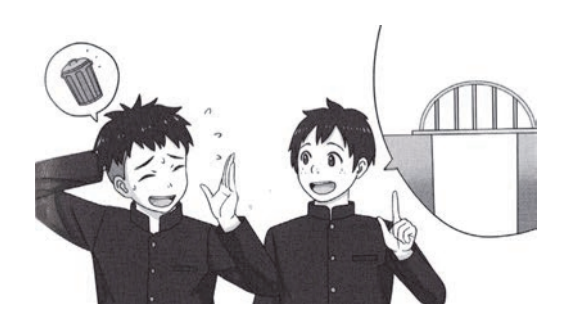

「ああ,あの橋。もう捨てちゃったよ。え?作るときのコツと言われてもな・・・,今は別の研究に興味が あるから,細かいことは忘れちゃった」

みんなは, A 君がたくさんの研究をおこなっているから, ひとつひとつはくわしく覚えていなくてもしか たないと思っているようだ。でも,A 君はいろいろな研究の話は知っているし,話はうまいけど,具体的な ことになると,いつもこんな調子なんだ。

そして、ついにその日がやってきた。A君の研究を、理科の先生がこっそり理科研究賞に応募していたん だ。先生は,A 君のすばらしい才能を評価して欲しかったんだろうと思う。けれども,審査員の意見は違っ た。

「この方法で,この結果がでることはありません。あまりにも結果が異常なので,専門の研究者に照会し, こちらでも同じ方法で確かめましたが,同じ結果は出ていません。もし本当にこの結果がでるなら,費用は 出しますので、説明に来て下さい」

 先生やみんなに問い詰められた A 君は,すべてがウソだったことを認めた。彼は,インターネットで調べ たやり方の数値を書き換えて自分の結果がいちばんになるようにしていただけだったんだ。

「自分でやっていないから、具体的なことは説明できなかったのか・・・」

ぼくは A 君に関するナゾは解明されたけど,どうにもスッキリしない。A 君はなぜこんなことをしたんだろ う。

何がダメなのか?

## 〔ケース3:( )〕

来週が自由研究のテーマの締め切りで,悩んでいる。

「まさか帰化植物を見つけるのに、こんなに苦労するなんて!」

 何を研究するか悩んでいたとき,たまたまインターネットで見かけた雑草の帰化率の研究が面白そうだと 思った。海外から持ち込まれて野生化した植物は帰化植物とよばれていて,環境破壊を知るための目印にな るそうなの。私の家の周りの帰化植物を調べて,環境について考えるなんて面白そうだと思ったんだけど ……

「インターネットには写真がたくさんのっていたから, 私の家の周りにもあるだろうと思っていたのに」

今年は冷夏の上に日照不足で花はあんまり咲いていな いし,研究を始めた時期も良くなかったかもしれない。見 つけられた帰化植物は,まだ 5 種類しかない。これでレポ ートを書くのは,ちょっと難しいかな。せめて 20 種類く らいあるといいんだけど。私はぼんやりとインターネット の画面を見ながら考えていた。

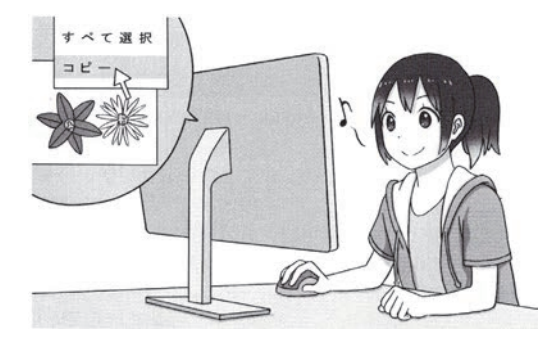

「きれいな写真。ここにはこの植物があるのよねぇ」

そのとき私はひらめいた!そうだ、ネットで探せば、この植物が見られるんじゃない!?

私は自分の家の近くで画像をアップしている人がいないかを調べた。やった!となりの市に,帰化植物の 写真をたくさんのせている熱心な人がいるじゃない!これらの画像を使えば「私の家の周りの帰化植物」と いう研究は完成するわ。どうしてもっと早く気づかなかったのかしら。私は上機嫌になって,鼻歌を歌いな がら画像のダウンロードを始めた。

「さすがに説明文まで使うのはダメね。それは自分で調べましょう」 私は説明文に使える文章を,インターネットで探し始めた。

何がダメなのか?

どうすれば良いのか?

#### 4.研究不正

「うそをついてはいけない」 「盗んではいけない」 に反する行為

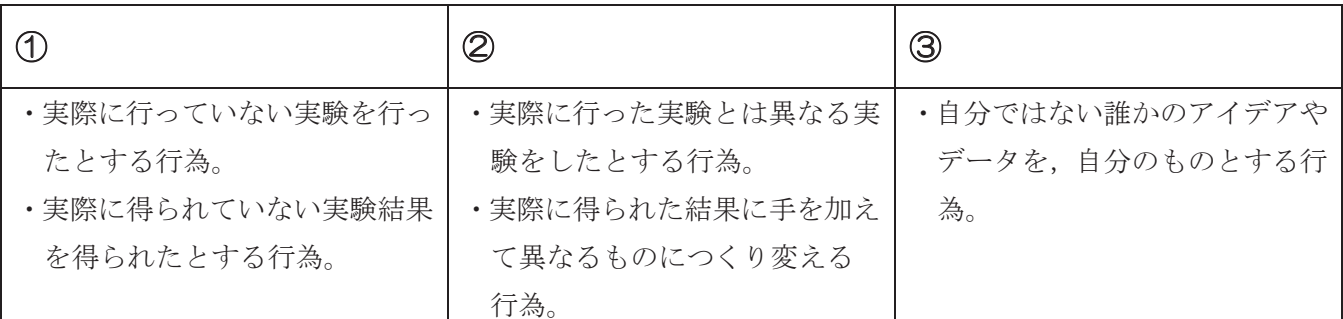

#### 5.今日の復習

実験記録に関する出題(東京大学前期試験 2015)

ある反応についての実験を行い,報告書を作成した。報告書を作成する上で明らかに不適切なものを次か ら2つ選びなさい。

- ① 実験手順書で指示された薬品の質量と実際に使用した質量が違ったので,指示された質量で計算した収 率を記載した。
- ② 反応溶液を濃塩酸と混ぜるときに実験手順書には1回で加えるように書かれていたが、実際には2回に 分けて加えたので,実際に行った実験操作を記載した。
- ③ 固体の析出や気体の発生などの反応の様子について,実験を記録したノートをもとに観察記録を記載し た。
- ④ オレンジⅡの収率を計算したところ 110%になったが、収率は最大で100%であるべきなので、収率は 100%であったと記載した。
- ⑤ 観察された色の変化や気体の発生について実験前に立てた仮説と比較し,考察を記載した。

引用文献)

- 1.研究論文の疑義に関する調査報告書 独立行政法人理化学研究所 平成 26 年 3 月 31 日
- 2.「13歳からの研究倫理」 大橋淳史著 化学同人
- 3.「実験ノートの書き方」 野島高彦著 化学同人

#### R 実験ノートの取り方

#### 1.実験ノートとは

①実験ノートは「研究日誌」です。研究に関連する( 全て) のことを記録します。 ②研究は,( 記憶 )ではなく,( 記録 )としてとどめる。

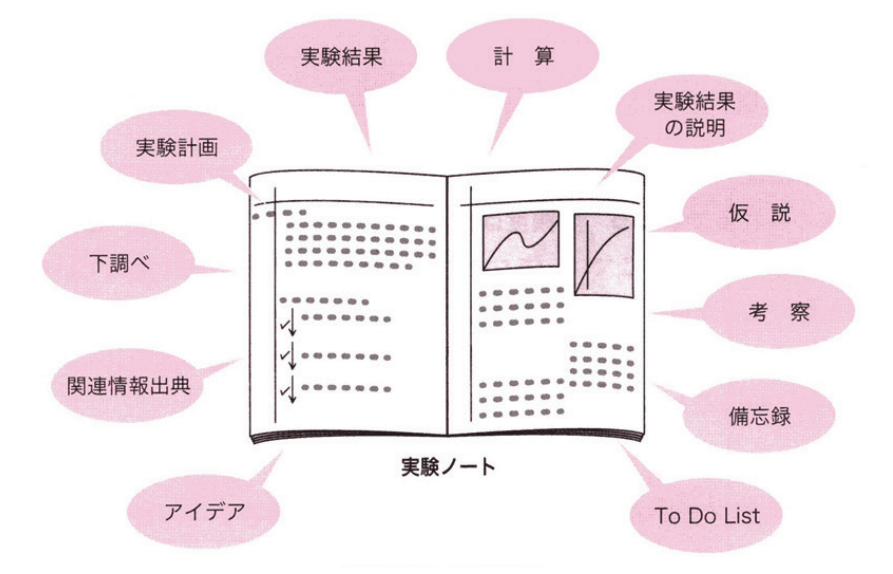

2. 実験ノートは何のために書くのか

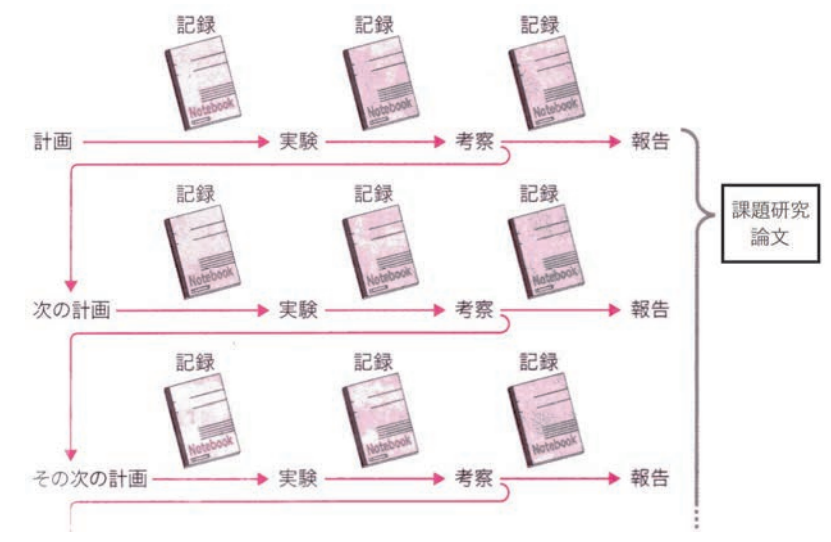

(1)実験ノートは,研究をまとめる時の信頼できる資料

①何をやり,どんな結果を得たのかを記録するため。

②研究について,あらゆることを記録するため(実験結果から考えたこと,アイデア,参考情報等)。 ③報告会で発表する内容の元になる。

④実験ノートの内容をまとめたものが,課題研究論文となる。

(2)実験ノートは,確かに実験を行ったという物的証拠 ①研究の結果を証明するため。 ②実験に取り組んだことを証明するため。

- **Ⅰ.実験を始める前に書くこと** ︓ 時制は( **現在形・ 過去形** )
	- ア)実験テーマ … 何をしたのかがすぐに想像できるように書く
	- イ)実験の目的 … 「なぜ」それをやることにしたのかを書く。
	- ウ)実験について調べたこと … 試薬,実験操作,機器の使用方法など (情報源も書く)
	- エ)実験手順 … 全体の流れをあらかじめ把握するため、フローチャート形式で書く。
	- オ)データを記入する表,チェックリスト… データの取り忘れ,操作の忘れがないか確認できる。

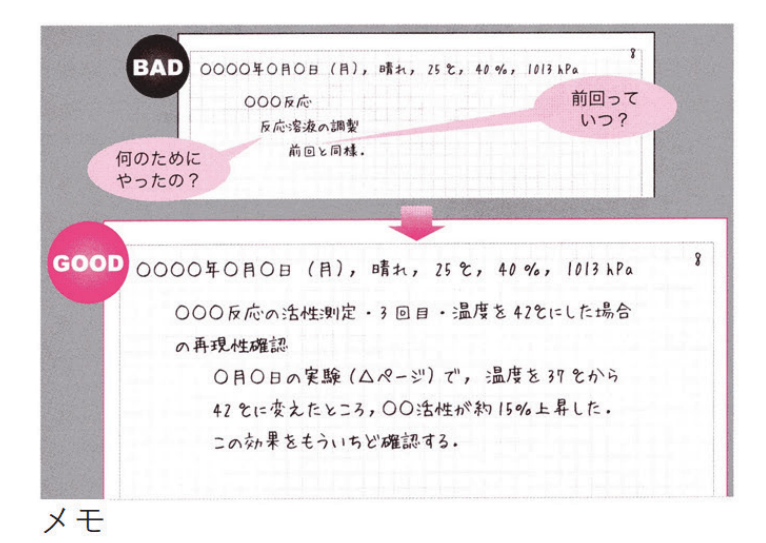

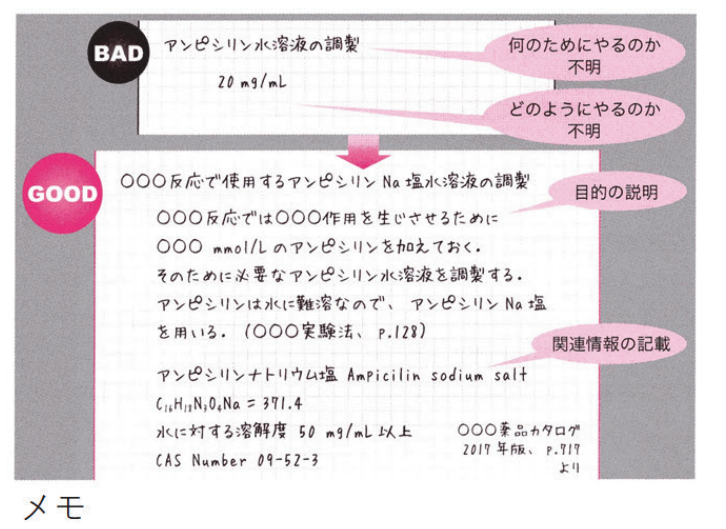

○ DNA 精製 全体の流れが **BAD** 見えにくい ○フェノール処理 ○ ボルテクス 0.遠心 予想時刻 DNAの精製 12:45 頃の予定 GOOD フェノールを00ml 加える(12本それぞれについて) フローチャート形式 ボルテクス処理, 室温, 5分間 遠心分離, 室温, 15 krpm, 5 分間 J OO実験法, p.137 と同一条件 沈熙 上清  $\downarrow$  $\overline{D}$  48

やり忘れが起きる RAD ○ 融点測定 可能性 合成品, 標品, 混合物 **GOOD** 表を作って解決! 融点细定 サンプル 融点,气 今回会成するもの 標品 (No.0000) 等量混合物

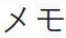

メモ

**Ⅱ.実験を進めながら書くこと ︓ 時制は( 現在形・ 過去形 )** 

- ①記録すること
	- ア)基本事項 …日付 (曜日), 開始時刻, 終了時刻, 天候, 気温 など
	- イ) 操作を1段階進めるたびに記入する。
	- …操作のチェック,操作の変更点・変更の理由も記す。操作を行った時刻を記す。
	- ウ)変化 …何かの変化(色,臭い)が観察されたら記録する。
	- エ)気がついたこと,思いついたことを全て記録する。

②記録のしかた

- a. ありのままに記録する。
- b. その場ですぐに記録する(清書はしない)。
- c. 気がついたこと, 思いついたことを, 全て記録する。
- d. 誰が見ても分かるように具体的に記録する。
- e. 誤記は消しゴムで消さず, 二重線で取り消す。

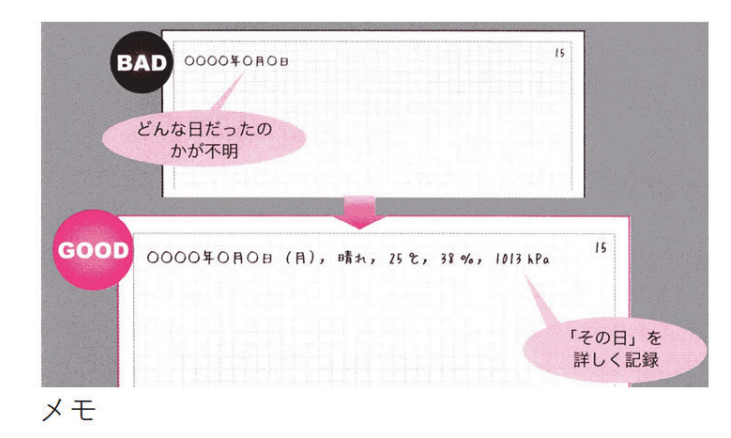

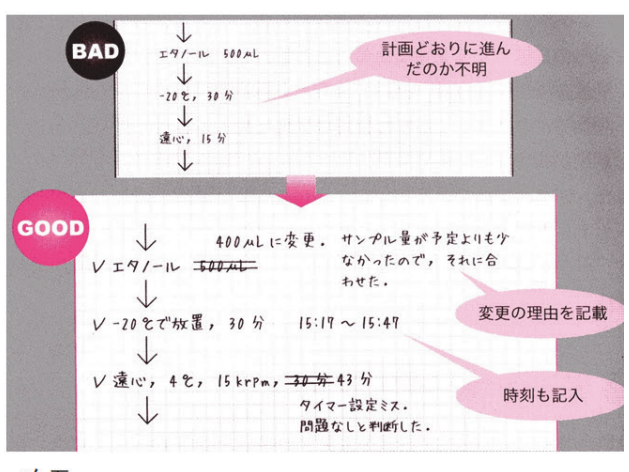

メモ

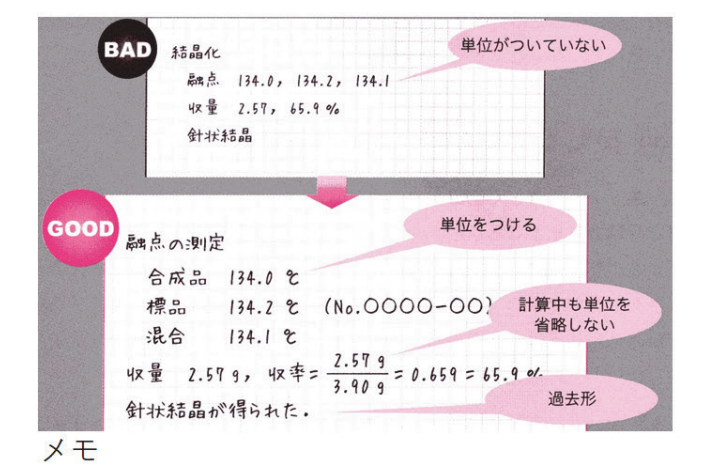

#### **Ⅲ.実験が終わってから書くこと**

①**データの整理** … 貼り付け,計算,グラフの作成

②**結果のまとめ** … 図・表の⾒出し(キャプション),説明文を加える。結果の説明。

③**考察** … 実験結果を説明するしくみを考えたり,ディスカッションをしたりして仮説を ⽴てる。これが次の実験につながる。

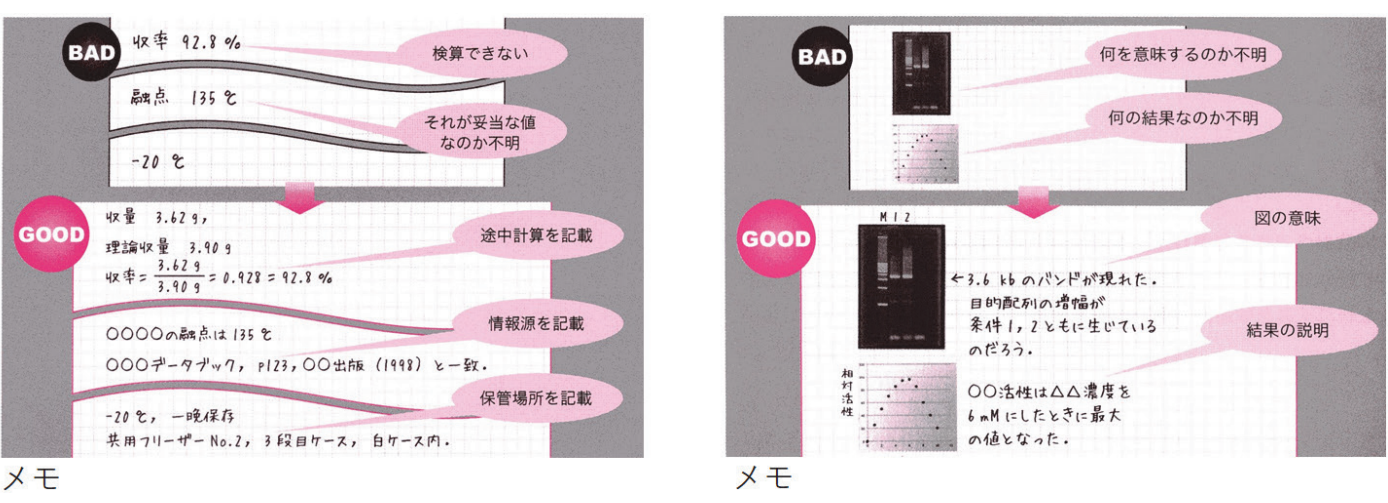

#### **Ⅳ**.**まとめ**

「実験」が信頼されるために必要なことは何か?

・・・ 他の人が別の場所で同じ実験をしたとき、同じ結果が得られること(「**再現性**」)。

再現性があることで、初めて実験は信頼される。

どの程度、実験を記録するかは、再現性をベースにして考える。つまり、再現性に影響する と考えられることは全て記録する必要がある。

ノートには実験の結果だけではなく,そこからどのようなことが言えるのか、を考察・討論として書く。 考察・討論には,データの信頼性,誤差,条件に関する考察とともに,次にどんな実験をしたらよいかを書 くようにする。

引用文献) 「実験ノートの書き方」 野島高彦 著 (化学同人)

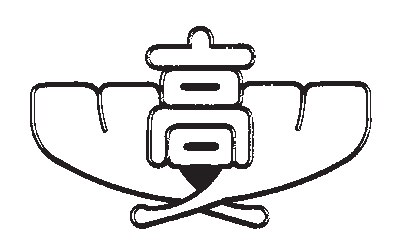